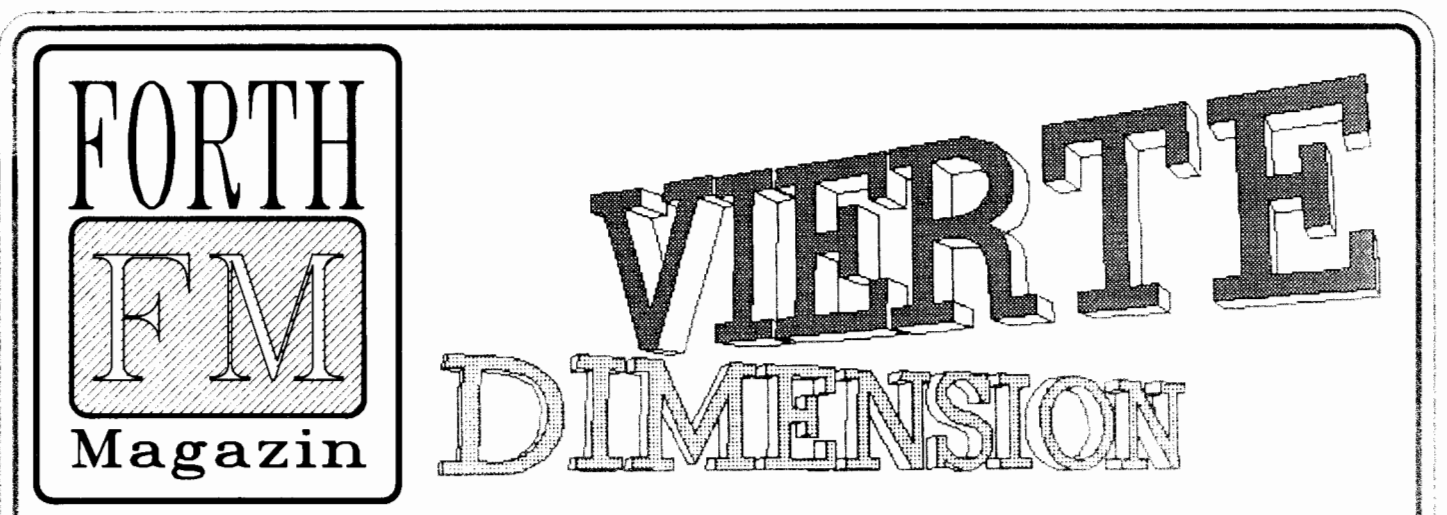

# **THEMEN**

- **[SWOPILER](#page-20-0)**
- **[Datenstrukturen in FORTH](#page-9-0)**
- **[WISC und das FORTH-Dilemma](#page-17-0)**
- **DRAGON [fraktale Graphik](#page-29-0)**
- **[Das Mini-BEE-2000 System](#page-33-0)**

**Einzelpreis DM 7,50** 

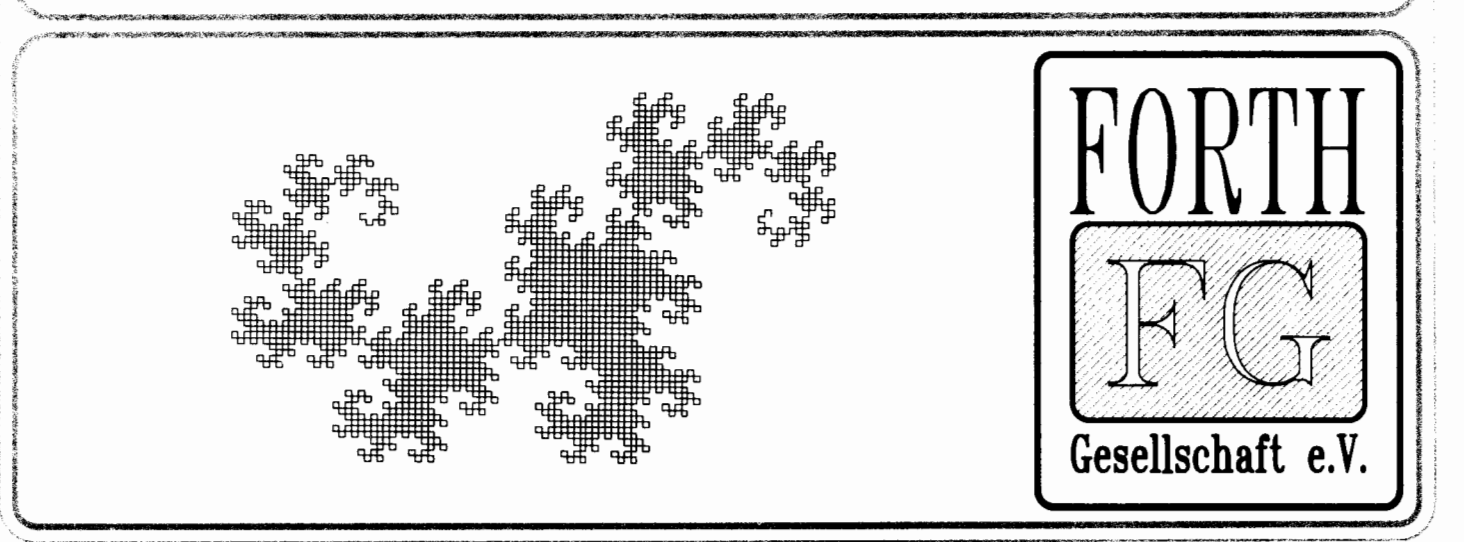

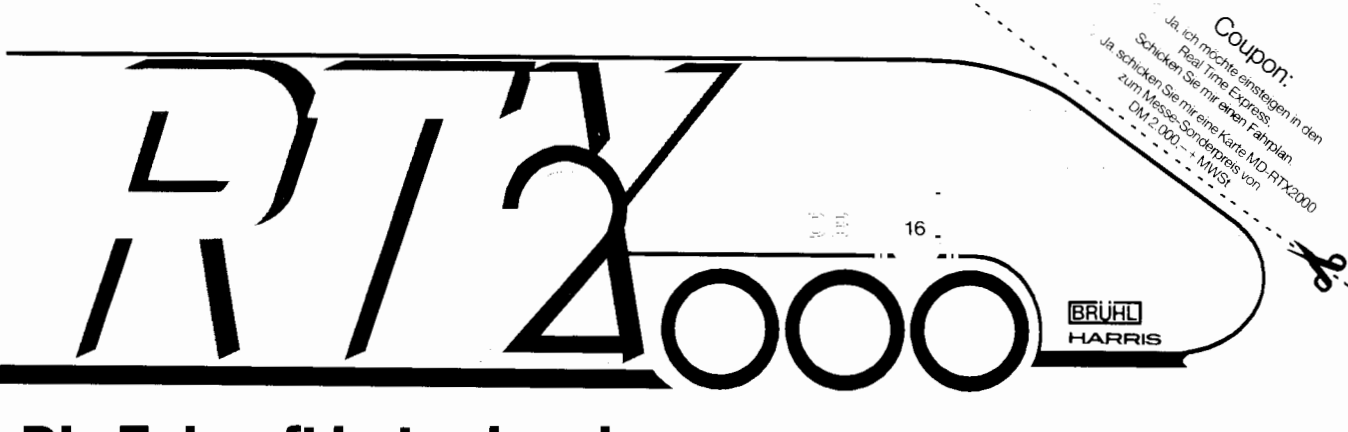

# **Die Zukunft hat schon begonnen ....**<br>Warten Sie nicht auf Transkarbid oder Grande Tristesse!

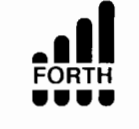

Steigen Sie jetzt ein in den Real Time Express. Nur mit dem Real Time Express gewinnen Sie Echt Zeit. Sonder and Sonder and Sonder For The Gesellschaft: Sie brauchen Ihr Fahrzeug nicht mehr mit Assembler zu tunen.<br>Carl 2001, Versand, incl. MWSt) Genießen Sie das Hochgefühl mit Hochsprache und Echt Zeit Ihr Ziel zu erreichen! Hochschullrabatt auf Anfrage, REALTIMEEX~~~~ '-I **X** T, M ~ARR PORATON H **F** 0 **bhnc** , *39* +h \*V

der FORTH-Gesellschaft

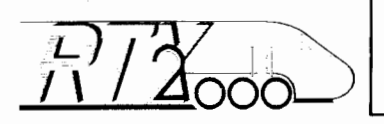

Karten zum Einsteigen erhalten Sie ab sofort bei BRÜHL ELEKTRONIK ENTWICKLUNGS-GESELLSCHAFT mbH, Hegelstraße 10, 8500 Nürnberg 10, Tel 0911/359088 QuadCard 100×100 mit RTX2000, 128 KB RAM, 64 KB PROM. 40 MHz Quarztakt: DM 2.000 - - MWSt (electronica Sonderpreis incl. FG-FORTH-Compiler)

### DELTA t

Die Firma mit dem FORTH - KNOW - HOW

Viele zeichnen Daten schnell auf Wir verarbeiten bis zu einer Million Samples/Sekunde mit unserem Multiprozessorsystem auf der Basis von Forth-RISC-Prozessoren

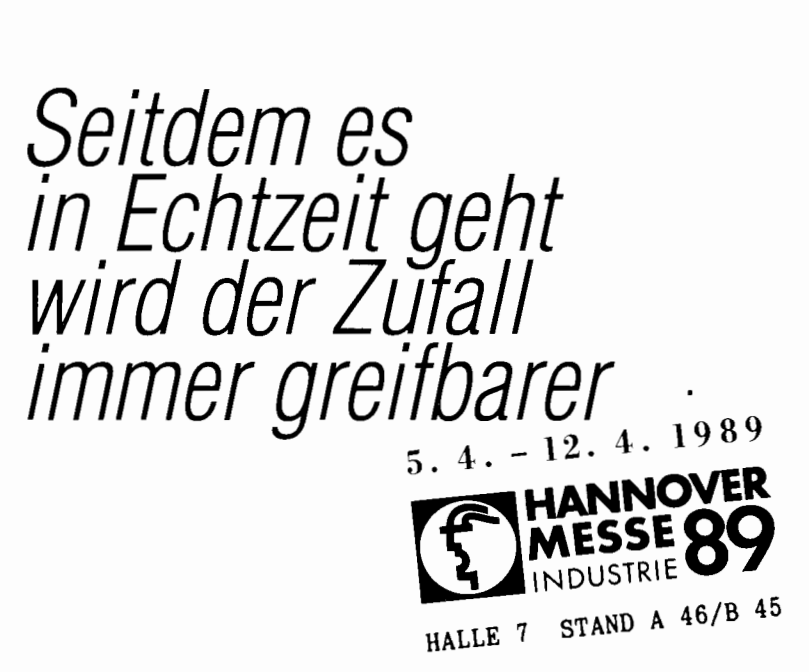

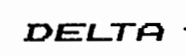

**Ulrich Hoffmann Marina Kern Klaus Schleisiek DELTA**  $t$  **Entwicklungsgesellschaft für computergesteuerte Systeme mbH Telefon 040** / **644 57 82 Roter Hahn 42 D** - **2000 Hamburg 72** 

# **EDITORIAL** - **IMPRESSUM**

# <span id="page-2-0"></span>**EDITORIAL**

Sie halten das erste Exemplar der<br>Vierten Dimension' des Jahres<br>1989 in Händen In diesem 1989 in Händen In diesem Frühjahr stehen einige empfehlenswerten Messen und Tagungen auf dem Programm. Vom 08. bis 15. März findet die CeBIT in Hannover statt. Im April und zwar vom 05.04. bis 12.04. ist die Hannover Messe. Und natürlich nicht zu vergessen die Mitgliederversammlung der FORTH-Gesellschaft e.V. am 09. April in Aachen, sowie die FORTH-Tagung vom 07.04. bis 09.04. in<br>Aachen. Bei diesen Gelegenheiten können sicherlich viele Anregungen gesammelt werden, die hoffentlich in vielen Artikeln für die VD ihren Niederschlag finden.

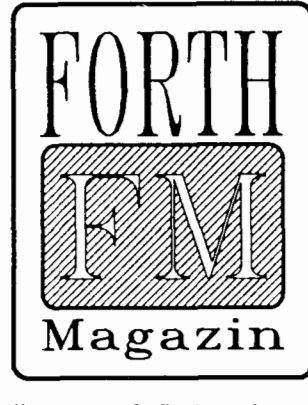

In diesem Heft finden Sie u.a. Artikel über ': $DOES > -Datenstruk$ turen in FORTH', 'Floating-Point-<br>Einbindungen für's IBM-Einbindungen volksFORTH' und 'SWOPILER - Ein Generator für Stackoperator-Worte'. Aus den FORTH DIMEN-SIONS haben wir einen interessanten Artikel über 'WISC und das FORTH-Dilemma' übersetzt. Und auch sonst bietet die vorliegende VD allerhand anregenden und unterhaltsamen Lesestoff.

Denise Luda

Rainer Aumiller

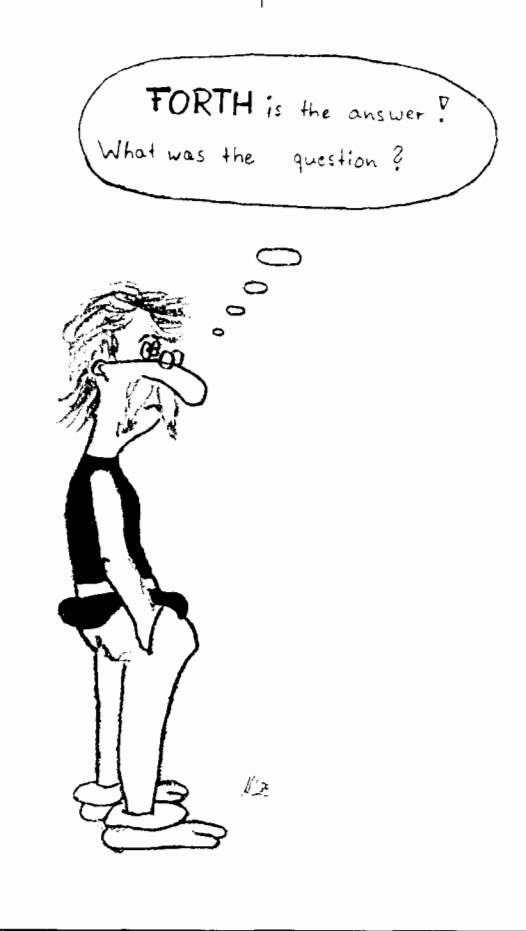

# **IMPRESSUM**

Titel: FORTH MAGAZIN 'Vierte Dimension' Zeitschrift der Mitglieder der FORTH-<br>Gesellschaft e.V. © 1989

Herausgeber:<br>FORTH-Gesellschaft e.V.

#### Redaktion:

D. LUDA Software, Staudingerstr. 65,<br>8000 München 83, Tel. 089/670 83 55

#### Kontaktadresse:

Entweder direkt die Redaktion anrufen bzw. anschreiben oder das FORTH-Bür in München, Postfach 1110, 8044 Unterschleißheim, Tel.: 089/3173784 kontaktieren.

Autoren dieser Ausgabe:<br>Jörg Staben, Klaus Schleisiek, Ulrike Schnitter, Christoph Krinninger, Frank Raschke, Frank Stuss, Andreas Findewirth, Ulrich Paul, Andreas Zilker, Ulrich Hoffmann. Ubersetzungen: D. Luda. Graphiken teilweise Rolf Kretzschmar.

#### Erscheinungsweise:

Vierteljährlic

#### Redaktionsschluß Die zweite Woche im mittleren Quar-

talsmonat

# Auflage:<br>ca. 1000 Stück

Druck:

Drucksewice Ost GmbH, Pfanzeltplatz 4, 8 München 83

Bezugspreis:<br>Einzelheft DM 7,50, Abonnement 4 Hefte DM **40,-** inklusive Versand.

Für jedes eingesandte Manuskript sind<br>wir sehr dankbar. Für die mit Namen<br>oder Signatur des Verfassers gekennzeichneten Beiträge übernimmt die<br>Redaktion-lediglich die presserechtliche Verantwortung. Die in dieser Zeitschrift veröffentlichten Beiträge sind urheberrechtlich geschützt Ubersetzung, Vervielfältigung, Nachdruck sowie Speiche-<br>rung auf beliebigen Medien ist allerdings auszugsweise mit genauer Quellenan- gabe erlaubt. Freie Mitarbeit ist erwünscht. Die Beiträge müssen frei von An-<br>sprüchen Dritter sein. Veröffentlichte Programme gehen, sofern nicht anders vermerkt, in die Public Domain über. Für<br>Fehler im Text, in Schaltbildern, Aufbauskizzen usw., die zum Nichtfunktionieren oder evtl. Schadhaftwerden von Bauelementen führen, kann keine Haf-<br>tung übernommen werden. Sämtliche<br>Veröffentlichungen – erfolgen – ohne<br>Berücksichtigung – eines – eventuellen Patentschutzes, auch werden Warennamen ohne Gewährleistung einer freien Verwendung benutzt.

-

# **Inhalt**

# **Vierte Dimension**

# **Inhalt**

#### **:DOES>** - **Datenstrukturen in FORTH**

[Dieser Beitrag beschreibt ein im FORTH 83 Standard](#page-9-1)  bestehendes Problem bei der Bearbeitung von Datenstrukturen in FORTH und seine Lösung durch die Einführung des Wortes :DOES > .

#### **[Floating-Point-Einbindung](#page-12-0)**

In diesem Artikel wird ein Fließkommapaket für das IBM-volksFORTH vorgestellt.

#### **ADMINISTRATION**

Allgemeine Hinweise für die Mitglieder der FORTH-Gesellschaft e.V.

#### **[WISC und das FORTH-Dilemma](#page-17-1)**

Abhandlung über WISC und Programmierphilosophien.

#### **SWOPILER**

Das Swopiler-Programm dieses Artikels ermöglicht es, Worte zur Stackmanipulation zu deklarieren, die dann vom FORTH-System automatisch erzeugt werden. Die Stackoperatoren (Swopperatoren) werden zu diesem [Zweck nach einer systematischen Namenskonvention](#page-20-1)  benannt, die sich an den Stack-Kommentaren orientiert.

**Dragon** Mit dem in dieser Abhandlung vorgestellten Program[m wird der sogenannte Harter-Hightway-Drachen, der](#page-29-1)  auf dem Titelbild zu sehen ist, gezeichnet.

#### **[Das Mini-BEE-2000 System](#page-33-1)**

Vorstellung des auf den RTX 2000 Prozessors basierenden Entwicklungssystems Mini-BEE-2000.

#### **FORTH-Bibliothek, Teil 2**

Diese Übersicht zeigt einen Ausschnitt aus der umfangreichen Bibliothek der Münchner Gruppe.

> **EDITORIAL, Impressum Bucherecke Nachrichten Anleitung für Autoren Gruppen Insertenverzeichnis Zuschriften Kleinanzeigen**

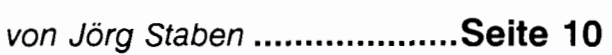

von F. Raschke und F. Stüss... Seite 13

vom FORTH-Büro ....................Seite 16

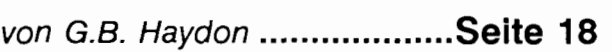

von Andreas Findewirth .......... **Seite 2 1** 

von Christoph Krinninger ........ **Seite 30** 

von Ulrich Paul ...................... **Seite 34** 

[......................................................](#page-39-0) **Seite 40** 

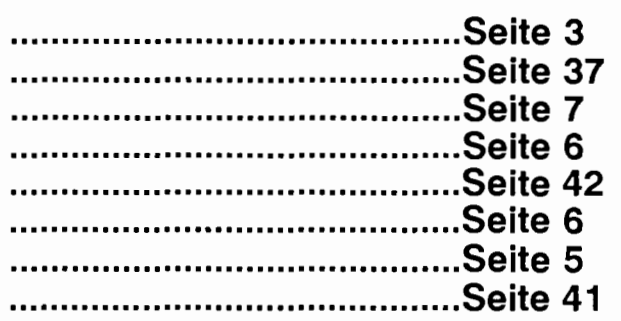

# **Zuschriften**

# <span id="page-4-0"></span>**LESERBRIEFE und Zuschriften**

### **Betrifft: volksFORTH**

**∕unächst** mal herzlichen Glückwunsch zu neuer Form und neuem Inhalt der Zeitschrift. Hoffentlich haltet Ihr das hohe Niveau durch. Sowas kostet ja wahrscheinlich auch eine Menge Geld.

Nun aber zum eigentlichen Thema meines Briefes. Meine Freude war<br>groß, als ich Eure (kleine) groß, als ich Eure (kleine)<br>Ankündigung las, Ihr wollt das volksFORTH gründlich überarbeiten und in FG-FORTH umbenennen. Bei meiner Anpassung des volksFORTH an den C16 fielen mir auch einige überarbeitungswert Dinge auf (später schlugen Benutzer/innen weitere vor). Leider befand sich die Autorengruppe zu diesem Zeitpunkt in jenem Zentrifugal-Loch in das wohl alle unbezahlte Projekttätigkeit nach all' zu langem Kreisen um ein Thema fällt. Das Interesse an weiterer volksFORTH-Arbeit war gering.

Mein Hauptinteresse geht in Richtung auf einen einheitlichen, dokumentierten und wartbaren Stand der vier volksFORTH-Versionen, der insbesondere Einsteigern und Umsteigern den Umgang vereinfacht. Anderungen in der Grundphilosophie halte ich nur in solchen Bereichen für nötig, wo sie wichtige neue Anwendungsgebiete eröffnen (z.B. ROM-Fähigkeit).

#### *Einige Vorschlüge*

- Wiederholt merkten Benutzer/innen an, eine Erklärun oft benutzter Begriffe, wie 'Loadscreen', 'Targetcompiler' etc. fehle.
- In Assemblerquellen sollten die Mnemonics - wie oft in<br>Lehrbüchern üblich - ein Lehrbüchern üblich -Komma am Ende des Namens haben. Das erleichtert Einsteigern das Leben ungemein, auch wenn es den Autoren etwas Tipparbeit macht.
- Umsteiger würden sich wie ich aus eigener Erfahrung weià - freuen, wenn die Editoren der vier Versionen einheitlich zu bedienen wären. Ebenso sollten die Programmnamen gleich sein, um einen einheitlichen Aufruf zu haben. Derartige Eigenbrötele einzelner Autoren kann man nur als ärgerlic bezeichnen.
- $\bullet$  Die Dokumentation sollte für Einsteiger lesbarer werden. Vielleicht hilft auch eine Kennzeichnung aller Worte, die beim Einstieg überlesen wer-<br>den können.
- die ROM-Fähigkeit ist bei<br>professioneller Anwendung professioneller<br>dringend nötig.
- $\bullet$  Aufsätze für spezielle Anwendungen, wie z.B. ein Floating-Point-Paket oder Schnittstellen<br>zu anderen Programzu anderen Programmiersprachen werden immer wieder gewünscht
- In Hinsicht auf sehr kleine und sehr große Anwendungen sollte<br>etwas geschehen. Erstere etwas geschehen. Erstere<br>würden sich eine Entwürden sich eine Entschlackung des (mit 12-18 KB) doch etwas verfetteten Kerns wünschen. Für letztere wäre ein einfaches Modulkonzept als Aufsatz denkbar. (Wer weiß ein Konzept?)
- Last not least, sollte das Copyright geklärt werden. Meiner Ansicht nach, sollte (analog zur FIG-USA) die freie Verwendung gestattet werden. Die nötigen Geldmengen<br>für Support und Weiterentwicklung könnten ggf. aus dem<br>Vertrieb einzelner Aufsätze einzelner Aufsätze und von Spezialsystemen (die<br>HP-PC's schreien geradezu schreien geradezu danach) kommen, falls das

Spcndenaufkommcn der begeisterten Industrie nicht ausreichen sollte.

Ich hoffe, hiermit ein wenig zur 'Standard'-Diskussion innerhalb der FORTH-Gesellschaft e.V. beigetragen zu haben. Vielleicht habe ich auch den einen oder die andere dazu angespornt eigene Vorschläg ebenfalls niederzuschreiben.

Claus Vogt<br>Bülowstr. 67 1000 Berlin 30

#### Gründung einer **FORTH-Gruppe im Raum Herford**

**I** ch beschäftige mich seit einiger<br>
Zeit mit FORTH und bin seit einigen Monaten Mitglied der FORTH-Gesellschaft e.V.

Ich würde gerne mit einigen<br>euten aus meiner Gegend Leuten aus (Bielefeld-Herford-Minden-Lippe) gründen und bin bereit, mich dafür als Ansprechpartner zur Verfügun zu stellen.

Spezielle Schwerpunkte habe ich (noch) nicht. Ich studiere Informatik mit Nebenfach BWL an der Fernuni in Hagen. Als FORTH-System benutze ich volksFORTH auf dem Atari ST.

Andreas Findewirth Im Großen Vorwerk 48 4900 Herford Tel. 05221/23504

### **FORTH-POSTSCRIPT**

1s Graphik-Designer und Dozent **Aa** n der FH Augsburg/FB-Gestalung arbeite ich häufig mit Postscript. Dabei wäre es sehr nützlich, die Interpretierung zwecks Kontrolle nicht immer auf dem **PS-**Laserdrucker ausgeben zu müssen sondern am Bildschirm.

FORTH-Magazin 'Vierte Dimension' Seite **5** Volume V, Nr. 1 Man '89

<span id="page-5-0"></span>Mit anderen Worten: Display-Postscript in volksFORTH auf dem Atari ST täte gut! Da ja Postscript wohl ein Abkömmling von FORTH ist, sollte das, mindestens was die<br>gängigen Graphik-Operationen  $G$ raphik-Operationen betrifft, kein allzu großes Problem<br>für Könner sein. Leider bin ich (noch) keiner. Zwar kann ich 'swap' in 'exch', 'drop' in 'pop' verwandeln, doch spätestens bei den Prozeduren und Kontrollstrukturen verlassen den einfachen FORTH-Fußgäng die Kräfte ...

# **Hinweise für**

# **Autoren**

Auch in Zukunft möchten wir<br>**AB** eiträge veröffentlichen, die Sie uns hoffentlich in große Zahl liefern werden. Schicken Sie Ihre Manuskripte bitte an die Redaktion der 'Vierten Dimensinn' D.LUDA Software Staudingerstr. 65, 8000 München 83, Tel. 089/6708355.

Am liebsten hätten wir die Manuskripte auf einer Diskette 5 1/4 (360 Kbyte oder 1,2 Mbyte) im IBM-Format oder einer **3** 112" Diskette (Atari-Format oder 720 Kbyte IBM-Format). Ist Ihnen das nicht möglich, können Sie auch normale Texte auf Papier einsenDabei könnte ich mir vorstellen, daß so ein Programm in graphischen Bereichen (auch in der<br>MS-DOS-Welt) durchaus  $MS-DOS-Welt$ verkäuflich wäre. Oder vielleicht könnte das ein Beitrag in ST-Computcr oder e't werden (FORTH tät da auch mal gut).

Noch ein paar Vorschläge zum Ganzen:

• Schriftausgabe ist natürlich schwierig, könnte aber der Einfachheit halber auch als Tonflächen erfolgen.  $\overline{\phantom{a}}$ 

den. Bei Bildern sollte allerdings darauf geachtet werden, daß ein möglich guter Kontrast vorliegt. Die Arbeiten sollten in dieser Reihenfolge enthalten:

- Kurzer Titel,
- Autor,
- Zusammenfassung (ca. **50**  Worte),
- $\bullet$  Schlüsselworte (ca. 5), Text,
- $\bullet$  Quellenangaben,
- **Illustrationen**,
- **•** Tabellen, • Quellcode.
- 

Die Beiträge werden überarbeitet. Falls ein ausführliches Lektorieren erforderlich ist, erhalten Sie vor der Wiedergabe den Beitrag zur Korrektur und Zustim-Exemplar der 'Vierten Dimension' mit ihrem Artikel. mung zurück. Layouts werden<br>nicht mehr zur Prüfung durch die Autoren vorgelegt. Autoren erhalten auf Wunsch ein kostenloses

• Als Anflugsmaßstab würde sich 1 Point  $= 1$  Pixel anbieten. damit ließe sich das amerikanische Legal-Format (612 \* 792 Points) auf 2 Atari-Bildschirmen darstellen.

#### *Literatur:*

1. Adobe Systems, Postscript, **3** Bänd Addison-Wesley, Bonn 1988.

Prof. Ulrich Harsch Lilienthalstr. *5*  8900 Augsburg

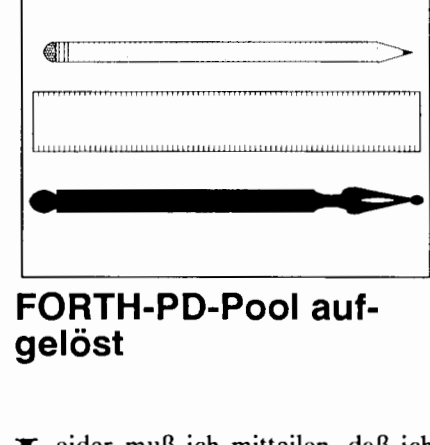

eider muß ich mitteilen, daß ich Lden FORTH-PD-Pool nicht weiterführen kann.

Sven Lütkemeier<br>Kölner Heerweg 11  $5140$  Erkelenz 1

# **Inserentenverzeichnis: Firma Seite der Anzeige DELTA t Entwicklungsgesellschaft für computergesteuerte Systeme mbH, Hamburg 2 2**

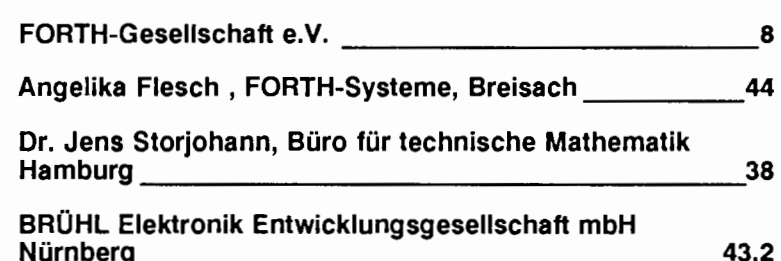

# <span id="page-6-0"></span>**FORTH-Workstation**

#### von Dirk Brühl

Arbeitstitel (FORTH-**D**Workstation) möchte ich einem neuen Projekt geben, das dem Einsatz und der Demonstration der Leistungsfähigkeit von FORTH weiteren Auftrieb geben wird.

#### *Die Vorgeschichte:*

Christoph Krinninger hat das Wort von der 'FORTH-Workstation' beim 'Mittwochstreff der Münchne FORTH-Gruppe in die Runde geworfen, nachdem er in einem Vortrag Postscript vorgestellt hatte. Diese Anregung ist auf fruchtbaren Boden gefallen. Nachdem es schon Heinz Schnitter gelungen ist, eine<br>Kooperation – zwischen – drei unabhängigen Ingenieurbüros, allesamt Mitglieder der FORTH-Gesellschaft e.V. (die sich bis vor kurzem nicht kannten), zu initiieren, aus der die MB-RTX2000-Prozessorkarte als Singleboardcomputer der deutschen FORTH-Gesellschaft e.V. entstanden ist, soll nun dieser Synergie-Effekt genutzt werden und ein Projekt in Angriff genommen werden, an dem alle Interessierten teilzunehmen aufgerufen sind.

#### **Das** *Projekt:*

Die FORTH-Workstation soll alle<br>Hardware-Bestandteile einer Hardware-Bestandteile modernen Workstation beinhalten: Farbbildschirm mit High-Resolution Farbgrafik, Festplatte mit XX<br>Megabyte, Volltastatur, Maus-, Megabyte, Volltastatur,<br>Drucker- und Kommur Kommunikations-Schnittstellen. Als Betriebssystem ist FORTH vorgesehen (was sonst),<br>Gateways zu anderen Be-Gateways zu anderen Betriebssystemen (z.B. MS-DOS) sollen jedoch zur Erleichterung des Diskettenaustausches entwickelt werden. Als Bus-System für die Workstation sind bisher VME-Bus (wie bei der SUN-Workstation) und der PC-XTIAT-Bus (wie bei PC-Workstations) im Gespräch. Für

den PC-XT/AT-Bus spricht, daß äußerst preisgünstige Peripheriekar-<br>ten (Harddisk-Controller (Harddisk-Controller, Farbgrafik-Controller) für diesen Bus auf dem Markt angeboten werden.

Zur FORTH-Tagung 1989 (7.-9. April in Aachen) soll Näheres zum Projekt besprochen werden. Der Prozessor, mit dem die Workstation arbeiten soll, steht allerdings schon fest: Natürlich ein FORTH-Prozessor!

#### *Der Prozessor:*

Der Kern der FORTH-Workstation existiert bereits: Die RISC-Prozessorkarte MB-RTX2000-MINI (siehe VIERTE DIMENSION Nr.2/3 September 1988, Seite 7 'Fachgruppe RTX-2000', Seite 47 'Der RTX<br>2000<sup>TM,</sup> und VIERTE DIMEN-SION Nr.4 Dezember 1988, Seite 9 'Die Zukunft hat schon begonnen ..'). Ich habe die Leistungsfähigkeit dieser Prozessorkarte im Wettbe-<br>werb mit einem 68030-Spezialisten werb mit einem 68030-Spezialisten<br>geprüft und festgestellt, daß die MB-RTX2000 in ihrer Arbeitsgeschwindigkeit bei 6,7 MHz Prozessortakt in der Ausfuhrung eines FORTH-Programms (ohne Assembler) einem 68030-Prozessor mit 24 MHz Prozessortakt bei der Ausfuhrung 68030-Assembler<br>Maschinengeschriebenen Programms programmsim Cache-Modus (ohne Memory-Zugriff) entspricht. Wenn man davon ausgeht, daß das Verhältnis der Laufzeiten von FORTH-Programmen zu Assembler-Programmen in der Regel etwa 10:l ist, kann man mit gutem Gewissen sagen, daß der RTX2000 gegenüber dem oben angegebenen Prozessor in FORTH die zehnfache Leistungsfähigkeit hat. Damit zeigt es sich, daß es sich von<br>dieser Seite her lohnt, den dieser Seite her RTX2000 als Workstation-Prozessor einzusetzen. Wir haben auch andere Vergleiche gemacht: die MB-

RTX2000 Prozessorplatine ist mit dem FG-FORTH etwa um den Faktor 200 schneller als der weitverbreitete R6511Q (8Bit-65XX-Singlechip-Prozessor) mit 2 MHz-Systemtakt und RSC-FORTH.

#### *Die Mitwirkenden:*

**TUT** Mitwirkung am Projekt 'FORTH-Workstation' sind alle Mitglieder der FORTH-Gesellschaft e.V. herzlich ein-<br>geladen. Wie Eingangs schon geladen. Wie Eingangs schon erwähnt, soll der sich abzeichnende Synergie-Effekt in der FORTH-Gesellschaft e.V. genutzt werden, um einen weiteren Schritt vorwärt zu kommen.

Benötigt werden (FORTH-) Software- und Hardware-Spezialisten, die Interesse am Projekt 'FORTH-Workstation' haben und bereit sind, an diesem Projekt mitzuarbeiten und dieses Projekt mitzugestalten. Es wäre schön, wenn wir uns in Aachen zusammensetzen könnten, um Nägel mit Köpfen zu machen. Die ersten Schritte sind schon getan: Ein MSDOS-Interface für den RTX2000 und ein Anschluß für eine Harddisk über den PC-XT-AT-Bus (mit PC-OMTI-Controller) sind schon in Arbeit. Da die 'FORTH-Workstation' als virtuelle Workstation praktisch auf allen Rechnersystemen arbeiten kann, ist die Entwicklung in gewissen Grenzen hardwareunabhängig. Für die Hardwareansteuerung der FORTH-RISC-Workstation ist allerdings die Arbeit mit dem RTX2000 erforderlich.

#### *Weitere Anregungen:*

Weitere Anregungen sind herzlich willkommen. Es gibt viel zu tun. Packen wir's an! Die Mitwirkenden sollen in loser Folge in der 'VIERTE DIMENSION' mit ihrer Arbeit vorgestellt werden - zum einen, um mitzuteilen, wer am Projekt 'FORTH-Workstation' arbeitet, zum anderen, um über den Stand des Projekts zu berichten, und, last not least, weitere Mitglieder der FORTH-Gesellschaft e.V. zu animieren, am Workstation-Projekt teilzunehmen. Es gibt nichts Gutes - außer man tut es.

# **Lokale Gruppe Berlin im Aufbau begriffen**

Notsitzung der lokalen *D*Gruppe Berlin (im Aufbau) vom 25.1.89 war ein voller Erfolg. Die 14 Teilnehmer diskutierten lange Zeit über Vorstellungen und Ansprüche, die sie an eine solche Gruppe haben und ergriffen entsprechende Vorbereitungen. Handfeste Ergebnisse: Ein Anfängerkurs wird vorbereitet, der Austausch von Softund Paperware wird in Angriff genommen, drei Treffen (jeweils mit Kurzreferat) sind geplant und nicht zuletzt wurde die schlechte Kassensituation per Spontansammlung behoben.

Eingeladen hatten vier gefrustete FORTHler zur 'Auflösung' der lokalen Gruppe. Sie legten gleich ein 'fiktives' Jahresprogramm bei für den Fall, daß hinreichendes Interesse für eine gleich folgende<br>Neugründung vorhanden sei. Das Interesse war vorhanden.

Nach dem obligatorischen<br>Grußwort ('Wer ist die FORTH-Gesellschaft e.V., was ist eine lokale Gruppe?') stellten sich die Teilnehmer kurz vor. Sie kommen von Universitäten, der Physikalisch-Technischen Bundesanstalt, aus diversen Betrieben (wo sie teils beruflich mit FORTH befaßt sind, sogar ein einschlägige Kleinunternehmer war anwesend) oder sind reine Hobbyisten.

Die teilweise recht kontroverse Diskussion, die folgte, drehte sich um die ganze Welt der FORTH-Programmierung: das Schreiben (oder Nichtschreiben) neuer Editoren, die Eignung von FORTH als Diagnoseinstrument (Expertensystem),<br>die objektorientierte Programobjektorientierte mierung, die (Nicht-)Notwendigkeit<br>von Fließkommaarithmetik. Fließkommaarithmetik,<br>vessoren und das FORTH-Prozessoren automatische Zählen von Münzen,<br>die eine Schräge hinabrollen. hinabrollen. Selbstverständlich kamen auch der Austausch von Produkt-News und die Probleme der Anfänger nicht zu kurz.

*Die handfesten Ergebnisse:* 

- 45.- DM für die Kasse (hand-<br>gezählt). Der letzte Rundbrief ist somit finanziert, der nächst wird vermutlich in 2-3 Monaten verschickt werden, falls bis dahin ein weitergehendes Konzept existiert.
- ein Anfängerkurs wird vorbereitet. Er kann vermutlich nur stattfinden, wenn sich weitere Anfänger bereitfinden.

Eventuell wird er in Zusammenarbeit mit der<br>hochschule sta hochschule stattfir zumindest wird ein entsprechender Teilnehmerbeitrag erhoben. (Kontakt: Uwe Linker, 304 81 51) Volksstattfinden,

- allgemein wurde das Bedürfnis nach einer Software bibliothek und einer (Papier)-Artikelbibliothek Konkrete Festlegungen wurden Softwaretoollaut.
- aber erstmal vertagt.<br>die nächsten drei Termine werden Kurzreferate zu folgenden Themen enthalten: **Do** 23.2.1989: Integer-Sinus-Berechnung in FORTH (Neupert). **Do 30.3.1989: 68HC11-Single-**Chipper mit F83 (Blancke) **Do** 27.4.1989: FORTH Hardware (Ulbrich). [ in

Die Treffen finden jeweils letzten Donnerstag des Monat 19.30 Uhr in der Technischen Universität Berlin (Str.d.17.6.) im Mathematikgebäude im 6. Stock im Raum MA 621 statt. s am s um

Wir laden alle FORTH-Interessenten zu den Treffen der 10 kalen Gruppe Berlin (i.A.) ein, und würden uns über we Vorschläge und aktive Beteiligung freuen. Kontakt: Helge **F**  (.......) Claus Vogt 216 89 38 weitere Horch

# **Anzeigen**

Da auch wir nicht allein von Luft und Liebe existieren können, ist es möglich, Anzeigen in der 'Vierten Dimension' zu plazieren. Ist der Leserkreis vergleichsweise nicht sehr umfangreich, so werden doch im & egensatz zu anderen Zeitschriften nur wirklich Interessierte und Fachkundige angesprochen. Deshalb lohnt es sich auf alle Fälle eine Anzeige in der 'Vierten Dimension' aufzugeben. Über Preise und alle weiteren Modalitäten können Sie sich unter der Telefonnummer 089/6708355 bei D. LUDA Software informieren.

FORTH-Magazin 'Vierte Dimension' Seite 8 Seite 8 Volume V, Nr. 1 März '89

### Invitation & call for **papers**

euroFORML conference On the FORTH programming language and FORTH processors

from October 13th through 15th 1989 at Hotel Selau next to Forth near Nuremberg, Federal Republic of Germany

sponsored by 'FORTH-Gesellschaft e.V., FRG" and "Forth Interest Group Inc, USA"

euroFORML will be an international meeting of computer practitioners using FORTH as a problem solving tool. Lectures, workshops and presentations are planned to demonstrate techniques and problem solving strategies that have proved useful.

This years conference will specifically focus on FORTH in real time applications and its potential in the arca of roboties and industrial control applications.

The conference will be held at Hotel Selau in Neunkirchen am Brand next to the village Forth 20km to the West of Nuremberg. Hotcl Selau has all the usual facilities of a modern Hotel including a swimming pool and a sauna. The Hotel can accomodate 72 people in 33 double and 6 single rooms - additional single rooms will be available in the immediate vicinity.

The conference language will be English and FORTH, of course. The conference is supposed to be self organizing ie. there will not be a strict agenda prior to the conference. If you Want to present your ideas you may choosc one of the following formats:

#### Paper presentation

You will present a paper in a 10 minute talk in front of the whole group with the possibility to get immediate feedback.

#### Poster presentation

You will be assigned a "poster space" where you can present your ideas to a small group of people in a separate room. This is especially useful for demonstrations of hardand Software.

#### **Workshops**

You may organize or participate in workshops which will be organized at the bcginning of the conference, depending on demand.

An English language proceedings will be published after the conference; papers to be included in the proceedings will be handed out at the beginning of the conference.

Registrations should be mailed by September 1st. A DM 250,- deposit per person is required. (Money order in German funds, eurocheques in foreign funds or transfer to Postgiro  $account# 5226 46 - 203$ , bank code 200 100 20). The full amount is due at the beginning of the conference. Space is limited and you are assigned on a first-come, first-serve basis.

We reserve  $1/3$  of the available space for students/low income at a reduced rate. Accomodation in a single room is DM 40,- extra.

#### Author instructions

Papers to be presented at the conference (to be included in the proceedings) will have to be mailed to FORTH-Gesellschaft eV no later then October Ist 1989 in camera ready form. The format is DIN A 4 (letter size) with a margin of 2,5 cm (1.5") on all sides. Every page should have a page number and the authors name. Papers should not exceed 15 pages. Code should be accompanied by shadow screens.

For reservations and conference papers write or call

M.Kern / c/o DELTA t GmbH / Roter Hahn 42 / D-2000 Hamburg 72 / W-Germany /  $(+49)$   $(40)$  644 5782

Direct your questions which are not related to the conference to

FORTH-Gesellschaft eV 1 Postfach 1110 / D-8044 Unterschleiheim / W-Germany /  $(+49)$  (40) 317 3784

#### **FORTH- Gesellschaft e.V.**  member rate

P-- **Participant DM 600,- DM 560,- (accomodation, three meals per day and conference proceedings) Guest DM 400,- DM 400,- (accomodation and meals) Student (limited openings) DM 300,- DM 280,- (accomodation, meals, conference proceedings) 'external" Participant DM 450,- DM 420,- (meals, conference proceedings) Accomodation in a single room DM 40,- extra.** 

# <span id="page-9-1"></span><span id="page-9-0"></span>**:DOES** > -= **Datenstrukturen in FORTH**

#### von Jörg Staben, Hilden und **Klaus Schleisiek, Hamburg**

**N** ach dem geltenden Standard ist<br>
es in bestimmten Situationen notwendig, für das Compilezeitund das Laufzeitverhalten eines Wortes zwei getrennte Worte zu definieren mit den daraus resultierenden Problemen. Ohne den Umweg über 'definierende Worte' zu gehen, soll es daher möglich sein, in einem Wort sowohl das Compilezeit- als auch das Laufzeitverhalten zusammenzufassen.

Die anzustrebende Syntax ist:

Create < name > < cornpiletirne >  $:Does >$  < runtime > :

Damit fügt sich das neue Wort **:DOES>** nahtlos in die Reihe der Worte ein, die in volksFORTH fü das Bearbeiten von Datenstrukturen zur Verfügung stehen:

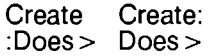

*Vorab* zu *den Begriffen:* 

Jedes Programm besteht aus einem Datenteil und einem Befehlsteil. Der Datenteil beschreibt den statischen Datenbereich, der die zu bearbeitenden Daten enthält. Datenbereiche sind durch die Interpretation ihres Inhaltes strukturiert, wobei Datenbereiche mit gleicher Strukturierung (= Datenstrukturen) zum gleichen Datentyp gehören. Der Befehlsteil enthält die zu Algorithmen angeordneten Befehle, wobei die Befehle selbst sich wiederum aus Operanden und Operatoren zusammensetzen.

Die Strukturierung und Verwaltung sowie die Interpretation des Dateninhaltes im Datenteil wird in PASCAL und seinen verwandten Sprachen am Programmanfang durch die Deklaration des Datentyps, in FORTH dagegen erst im Befehlsteil durch die eingesetzten Befehle bestimmt.

Da in FORTH die Typisierung über die Auswahl und den Einsatz<br>von geeigneten Operatoren erfolgt, von geeigneten Operatoren erfolgt,<br>gehören in FORTH alle die Datenstrukturen dem gleichen Typ an, denen die Operatoren gemeinsam sind. Deshalb bezeichne ich ein 'definierendes Wort' mit Datenteil und Befehlsteil als Datentyp. Alle damit erzeugten Wörter gehören dem gleichen Typ an, weil ihnen die Operatoren gemeinsam sind.

Um das oben genannte Problem und seine Lösung zu verdeutlichen, möchte ich mich an der Aufgabenstellung von Wil Baden orientieren: Weil es oft vorkommt, daß innerhalb eines größeren Programmes überprüft werden soll, wie oft ein bestimmter Programmteil aufgerufen wird, ist für diese Aufgabe ein eigenes Wort zu definieren. Dieses Wort übergibt bei seinem Aufruf die Anzahl der bisherigen Aufrufe zur Auswertung. Es soll also als Zähler für seine eigenen Aufrufe arbeiten. Das Zählen beginnt sinnvollerweise bei NULL und als Name soll ZÄHLER gewählt werden. Dieses Wort würde man in FORTH so beschreiben:

Zähler ( -- Zählerstand )

Zur Lösung dieser Aufgabe wird man einen geeigneten Datenteil in der Standardgröße des Systems -<br>hier auf dem PC 2 Byte - einrichten:

Variable Zähler Zähler off

Auf diesen Datenteil wird dann mit geeigneten Operatoren zugegriffen, um die genannte Aufgabenstellung zu erfüllen:

Zähler  $\omega$  1 Zähler +!

Zähler dup  $@ 1$  rot  $+!$ 

Zweckmäßigerweise faßt man diese sorgsam ausgetestete Zugriffsprozedur in einem einzelnen Operator  $\omega$  + + zusammen:

:  $@++$  (adr -- n dup  $\overset{\sim}{\omega}$  1 rot  $+!$ ;

Variable Zähler Zähler off<br>Zähler  $@ + +$ 

Immer noch sind Datenteil und Ausführungsteil voneinander getrennt. Dies bietet normalerweise die größere Flexibilität, weil der Operator  $@++$  für jede passende Datenstruktur eingesetzt werden kann. Ein Zusammenfassen der Datenteils und des Operators ist immer dann sinnvoll, wenn es sich um eine abgeschlossene Struktur handelt, auf die nicht von auße zugegriffen werden soll.

#### **Stichworte:**

- <sup>à</sup>**Datenstrukturen,**
- **<sup>V</sup>Laufzeitverhalten.**

Variable counter counter off : Zähler ( -- Zählerstand ) counter @ 1 counter  $+!$ Bei diesem Zähler handelt es sich um eine abgeschlossene Struktur mit einem genau festgelegten Verhalten. Dieses Verhalten wird durch das Wort  $\omega$  + + bestimmt. Variable counter counter off : Zähler ( -- Zählerstand ) counter  $@ + +$ Allerdings ist der so eingerichtete Datenteil global; der Zugriff mit ungeeigneten Operatoren und aus anderen Wörtern heraus ist möglich, obwohl der Datenteil COUNTER nur für das Wort Zähler bestimmt ist. Nach [1] sollen "Objekte, die nur innerhalb einer Prozedur verwendet werden, prinzipiell lokal deklariert werden. Damit werden einerseits Objekte vor nicht zugriffsberechtigten Programmteilen versteckt. Andererseits können irrtümliche Verwendungen von (globalen) Objekten weitgehend vermieden werden." Unbefriedigend ist an diesem letzten Ansatz auch, daß für EINE<br>Datenstruktur ZWEI Wörter Datenstruktur definiert werden müssen An diesem Punkt wird es<br>vünschenswert, dem statischen wünschenswert, dem Datenteil des Zählers den notwendigen Ausführungsteil fest zuordnen zu können Eine Lösung bietet R. ZECH in seinem Buch FORTH83 an: Create Zähler<br>0, 0,  $\begin{array}{c} \setminus 2$  Byte allot,<br>  $\setminus 0$  init **here** ' : @ ,  $\setminus$  compile NEST \ für EXECUTE<br>\ compilemode  $1 \t\t\begin{array}{ccc} 1 \t\t\t& \text{complemode} \\ \text{Does} > & \left(-\frac{1}{2} \text{ahlerstand}\right) \\ \textcircled{1} + + & \text{count und} \end{array}$ **increment** exit<br>{ execute \ execute DOES > Statt dieses etwas undurchsiehtigen Verbiegens des **DOES** > führ die Notwendigkeit für die Kontinuität der Datentypen in FORTH zu einem definierenden Wort fü einen einmaligen Anlaà **:DOES** > . Hier die Definition für das<br>olksFORTH der FORTHvolksFORTH der Gesellschaft: : Zähler Variable Does >  $@++$  ; Zähler: Eingabe<br>Zähler: Auswertung  $1 \cdot \text{Does} >$  für Create < name >  $1 \cdot \text{Does} > ...$ ; ks 25 aug 88  $:$  (does > here > r [compile] Does > ; : :Does > last  $\omega = 0$  = Abort" without reference"<br>(does > current  $\omega$  context ! hide 0 |  $\omega$  context ! hide  $0$ :Does > leitet den Befehlsteil für den zuletzt geschaffenen Datenteil ein. Damit werden die anfängliche Versuche zur Lösung der Aufgabenstellung so umgesetzt: Create Zähler  $0, \qquad \infty$  : Does >  $\qquad \qquad$  \ mit 0 initialisieren  $\backslash$  pfa auf den stack dup  $@ \setminus \text{akt. Zählerstand}$ 1 rot  $+!$   $\setminus$  inkrementieren Darüberhinaus kann **:DOES** bereits vorhandenen Datentypen ein neues Laufzeitverhalten geben, ndem der Ausführungsteil umgesetzt wird. Dies führt zu der klareren Definition: Variable Zähler Zähler off  $\overline{Does} > \overline{@} + +$ ; - Zählerstand) Ebenso kann einem Datenbereich ein Ausführungsteil zugewiesen werden: : >Var: Create , ; 0 >Var: Zähle :Does >  $\omega$  + + : Die nächste Stufe der Datenstrukturen, die allerdings von der Aufgabenstellung nicht mehr gefordert wird, ist die Schaffung des neuen Datentyps **ZAHLER:** als definierendes Wort: : Zähler:<br>Create 0, Create 0 , \ Initialisierung<br>
Does > ( -- Zählerstand )<br>
dup @ \ count<br>
rot +! ; \ increment  $\backslash$  increment Oder man faßt die ausgearbeitete<br>Problemlösung in dieser Form zusammen, indem man unkorrekter-<br>weise einen Nebeneffekt im Nebeneffekt im volksFORTH ausnutzt: **2 EINGABE** und **AUSWERTUNG**  sind beides Datenstrukturen vom gleichen Typ, weil sie eine gemeinsame Zugriffsprozedur haben. Wie sinnvoll das neue Wort **:DOES** > ist, wird deutlich, wenn mit Tabellen gearbeitet werden soll. So gibt es z.B. nur eine SINUS-Tabelle, als Datentyp ist die SINUS-TABELLE unsinnig. Auch wenn nur ein Byte-Ringpuffer [2] im Programm benötig wird, bewähr sich **:Does** > : Create Queue 0 C, 255 allot :Does > exit  $q@ q' q$ ? ; Queue put Queue get<br>Queue show Queue count type Wird dagegen der Datentyp RINGPUFFER erforderlich, greift die wieder die Konstruktion mit : Queue: Create 0 c, 255 allot Methods  $>$  q@ q! q? ; Queue: Tastatur Tastatur put Tastatur get Tastatur show Tastatur 10 > expect So kann **:Does>** auch den **METHODS>** Ansatz von Terry Rayburn [3] um ein **:METHODS** > ergänzen. Damit wird das Folgende<br>nöglich, denn es kann in einem Promöglich, denn es kann in einem Programm vielleicht mehrere Datenstrukturen vom Typ BYTE-RINGPUFFER geben, aber doch nur eine ZEIT:

FOR TH-Magazin **'Vierte** Dimension ' **Seite 11 Volume** V, **Nr. 1** Matz '89

# **Datenstrukturen in FORTH**

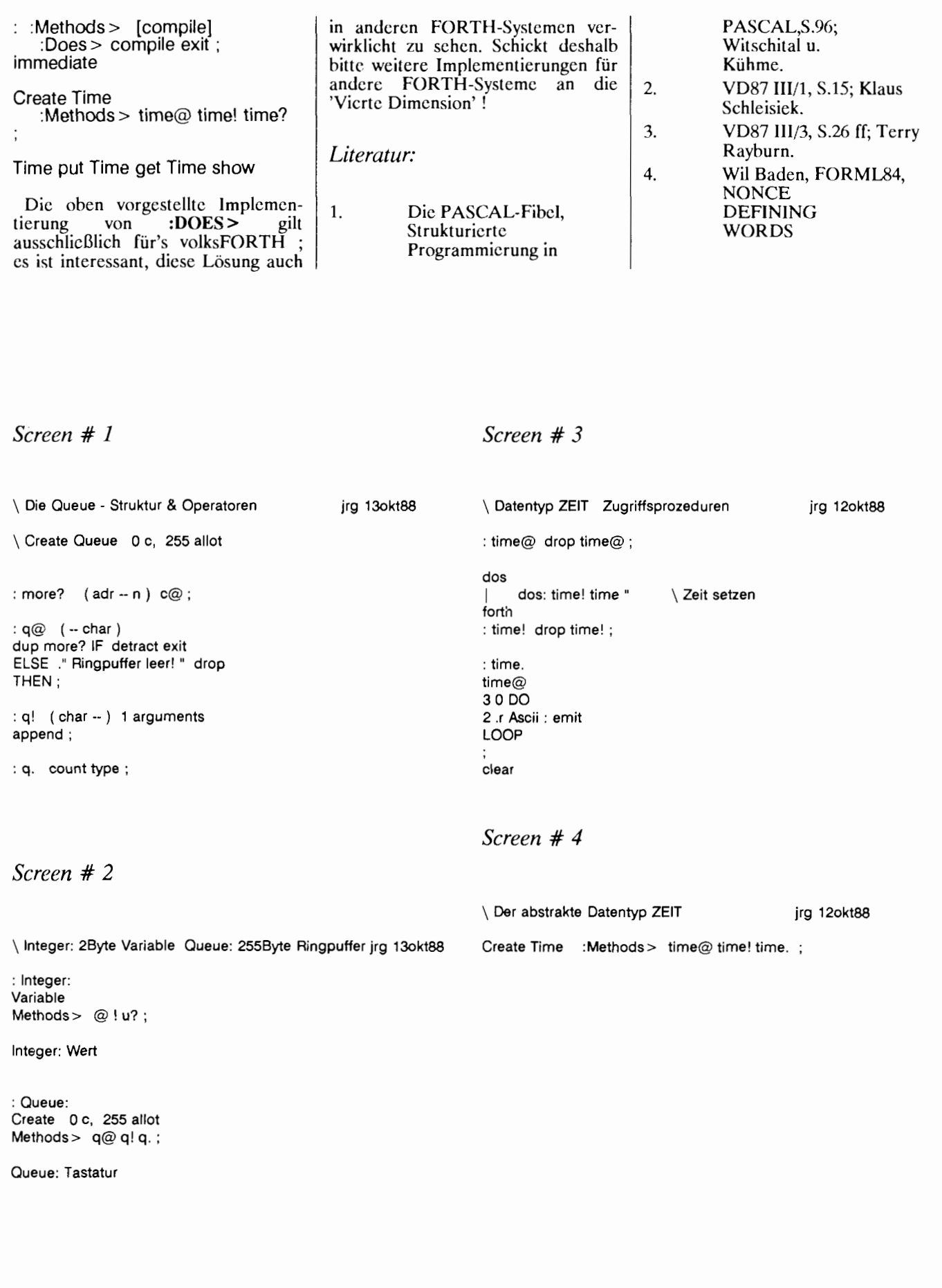

 $\bar{z}$ 

# **Floating-Point-Einbindung für's IBM-volksFORTH**

#### **von Frank Raschke, Frank Stuss**

**B** asierend auf dem Standard der<br>
FORTH vendors group haben<br>
with sine Electing Boint Einhin wir eine Floating-Point-Einbindung für's IBM-volksFORTH entwickelt. Sie bedient sich des 80(2)87- Prozessors.

<span id="page-12-0"></span>i-

Um das volksFORTH auch für flp-Anwender zu erschließen, und da die mathematischen Koprozessoren<br>80(2)87 mittlerweile relativ 80(2)87 mittlerweile relativ preisgünstig geworden sind, lag es nahe diese Möglichkeit für das IBMvolksFORTH zu nutzen. Mit dem unten beschriebenen Paket lassen sich leicht numerische Probleme in FORTH realisieren. Diese Version benutzt für FP-Zahlen den Standard-FORTH-Stack, um größe Gesehwindigkeitsverluste zu vermeiden. Dabei wurde durchweg das 64-Bit Format genutzt. Der 80(2)87 rechnet zwar intern mit 80-Bit Genauigkeit, jedoch geht diese bei der Ein-/Ausgabe verloren. Der Prozessor-Stack wird nur intern benutzt, da eine Erweiterung auf den Speicher laut Entwickler des Chips [1] sehr schwierig und ineffizient ist.

In Fehlersituationen kann der 80(2)87 einen Interrupt auslösen Bei XT-Kompatiblen liegt dieser fast immer auf dem NMI der CPU. Dies stellt aber kein Problem dar, da die Interrupt-Ursachen im 8087 einzeln maskierbar sind. Beim 80287 liegt der Interrupt auf dem IRQ13 des 2. Interrupt-Controllers des AT. Hier ist es zusätzlich nötig, die Interrupts der Int.-Controller zu demaskieren und den beiden Controllern nach jedem Interrupt ein EOI zu

senden. Zur Unterscheidung dieser Fäll existiert ein Flag IBMAT, welches - je nach System  $(XT/AT)$  vor dem Einladen entsprechend gesetzt werden muß Sowohl die Fehlerbehandlung (FPERROR), als auch die Fehlerausgabe<br>(FP.ERROR) sind als  $(FP.ERROR)$ DEFERRED-Words implementiert.

Als Zusatz zum Standard haben wir das Datenformat ARRAY eingeführt, das ein eindimensionales Feld darstellt. Da sich bei sinnvollen Anwendungen das restliche 'Dünn' tionary doch recht schnell erschöpft haben wir die Arrays in den erweiterten Adreßraum jenseits des FORTH-Segments gelegt. Dadurch sind, je nach Speicherkonfiguration, 50000 Einträge und mehr möglich. Um das Laden und Speichern<br>größerer Arrays effektiv zu gestalten, wurde mit den Worten LOADARRAY / SAVEARRAY die Möglichkeit geschaffen, sie als Speieherblock direkt auf Disk zu schreiben. Es ist so z.B. möglich eine 200X200-Einheitsmatrix als<br>
'Filekonstante' zu definieren. 'Filekonstante' zu Weitere Zugriffe auf den erweiterten Adreßraum bieten die Worte<br>FL!/FL@.

#### **Beschreibung des Befehlssatzes des Floating-Point-Pakets**

1. *Arithmetische Funktionen:* 

Alle arithmetischen Funktionen erwarten ein reelles Argument (64 Bit) auf dem FORTH-Stack, eine Ausnahme bilden die Fakultä FNFAC, welche einen positiven Integer erwartet.

**,**  $**F**$ **,**  $**F**$ **,**  $**F**$  **tun genau das, was** man erwartet

**FSQRT** zieht die Quadratwurzel

**FABS** bildet den Absolutwert

**FNEGATE** negiert

**1/F** bildet das Reziprok

FLOG Zehner-Logarithmus

**FLN** Logarithmus naturalis

**FRP2** bildet das Quadrat

**FRP3** bildet den Kubus

**FALN** berechnet exp(r)

#### **Stichworte:**

- <sup>à</sup>**Floating Point,**
- » volksFORTH,
- **80(2)87**

# **Floating-Point-Paket für's IBM-volksFORTH**

**FALOG** berechnet  $10^{\circ}$  r

 $\mathbf{F}^{\mathbf{**}}$  (r1 r2 --> r1  $\hat{r}$  r2) potenziert

**FROOT** (r1 r2 -- > r1  $^{\circ}$  (1/r2)) zieht die r2-te Wurzcl

**FNFAC** ( $n \rightarrow r$ ) bildet die Fakultät (integer !)

**FMOD** ( $r1 r2 -- > r1 mod r2$ ) Modulo-Division. (Bem.: Diese ist GENAU)

**FMIN, FMAX** Minimal- oder Maximalwert

*2. Trigonometrische Funktionen:* 

Bei den Trigonometrischen<br>Funktionen werden je nach Funktionen werden je nach Einstellung von TRIG-MODE die Argumente in Radianten oder Grad verstanden. Ebenso erfolgt die Ausgabe bei den Arcusfunktionen dementsprechend.

**FSIN, FCOS, FTAN, FCOT, FASIN, FACOS, FATAN**  tun wieder genau das, was man erwartet.

**DEG** schaltet den Grad-Modus an.

- RAD schaltet den Radiant-Modus an.
- **DEG-** > **RAD** wandelt Grad-Zahl in Radiant-Zahl.

RAD- > RAD wandelt Radiant-Zahl in Grad-Zahl.

**TRIG-MODE** Flag, ob Grad oder Radiant ( $T\overline{R}UE =$ Radiant)

*3. Hyperbolische Funktionen:* 

**FSINH, FCOSH, FTANH, FCOTH** Sinus,Kosinus,Tangens und Kotangens hyperbolicus

**FSECH, FCOSECH** Hyperbelsecans und -cosecans

**FASINH, FACOSH, FATANH**  Hyperbolische Arcusfunktionen.

*4. Stackmanipulation:* 

Folgende Worte sind implementiert:

**FSWAP, FDUP, FDROP,** 

# **FROT, FNIP, FTUCK, FPICK, FOVER, F-ROT**

*5. Umwandlung zwischen Zahlenformaten:* 

**R** > **S** wandelt Realzahl in Integerword; Fehlermeldung wenn Realzahl zu groß

**S** > **R** umgekehrt.

**R** > **D** wandelt Realzahl in Doubleword; Fehlermeldung, wenn Realzahl zu groß

 $D > R$  umgekehrt.

Dabei wird die Rundungsart verwendet, welche in 87MODE (siehe unten) eingestellt wurde.

**FLOAT** wandelt Doubleword in Realzahl, jedoch wird der Dezimalpunkt in DPL berücksichtigt

*6. Conditionals:* 

 $F = F < F > F > F < F = F > F$ ,  $F < > 0$ ,  $F0 = 0$ ,  $F0 < 0$ ,  $F0 > 0$  $F0 < 1.5 < F0 > 1.5$ 

*7. Rundung:* 

**FFIX** rundet 'normal' (zur nächsten ganzen Zahl).

**FINT** rundet 'floored' zur nächste kleineren ganzen Zahl.

**FRND-INF** rundet nach -

 $\mathbf{FRND} + \mathbf{INF}$  rundet nach +

*8. Konstanten:* 

Es sind verschiedene Hardware-Konstanten (im 8087 eingebaut) vorhanden:

**FPI, FO, F1 FLN(2)** logarithmus naturalis von 2 **FLOG (2)** Zehnerlogarithmus von *2* 

**FLOG2(10)** Zweierlogarithmus von 10 **FLOG2(E)** Zweierlog. von e

Folgende Konstanten wurden softwaremäßig eingebaut:

**F2, F3, F4, F10, F-1, FE** (= Eulcr-Zahl)

**INFINITY** + unendlich, vielmehr die größte darstellbare positive Zahl.

**2P1, PI14** 

*9. Datentypen:* 

**KONSTANT, FVARIABLE, ARRAY** 

10. Speicherzugriff:

 $\mathbf{F}$ ! (r addr  $\rightarrow$  )  $\mathbf{F}(\widehat{\boldsymbol{\omega}})$  (addr  $\cdot$  > r)  $FL!$  ( $r$  seg:addr  $\rightarrow$  )  $FL@$  (seg:addr -->r)

*11. Systemvariablen* & -konstanten:

**variable FPSTAT** (siehe Fehlerbehandlung)

**variable 87MODE** (ebenfalls)

**constant F#BYTES** enthäl Anzahl der Bytes für eine FP-Zahl (8).

**variable F#PLACES** enthäl die Anzahl signifikanter Stellen bei der Ausgabe

**variable #PLACES** enthält die Anzahl der Dezimalstellen, welche mit F. ausgegeben werden sollen.

**variable TRIG-MODE** Flag, ob die Argumente trigonometrischer Funktionen in Radianten oder Grad angegeben sind

#### *12. Eingabe von Zahlen:*

**FNUMBER** ( string  $--$  > r ) wie Number, jedoch für Realzahlen.

**FIN#**  $(-> r)$  holt interaktiv eine Realzahl.

- **FLITERAL**  $(r \rightarrow )$  compiletime bzw.  $( - > r )$  run-time
- **FEXTENSION** ( $string > r$ ) wird an die Stelle von NOT-FOUND vektorisiert, um fp-Zahlen aus dem Input-Stream zu filtern.

*13. Ausgabe von Zahlen:* 

- **E.** gibt die Zahl auf dem TOS in 'wissenschaftlicher' Notation, d.h. mit allen signifikanten Stellen und Exponent aus. (z.B.: - .123456789098765432e-98)
- **E.R** ( $r$  dig col  $\rightarrow$  ) tut dies rechtsbündig mit (dig) Dezimalstellen.
- **F.** gibt eine Zahl in 'normaler' Schreibweise ohne Exponent und mit Dezimalpunkt an der entsprechenden Stelle aus. Es werden dabei soviele Dezimalstellen berücksichtigt wie  $\#$ PLACES angibt. (z.B.: 314534577000000000000000000000 00000000.0000 oder - 98798978.4445 bei #PLACES = 4)

**F.R** wie e.r jedoch ohne Exponent.

**PLACES** ( n -- > ) initialisiert #PLACES. Etwa 4 Places bewirkt z.B. obige Ausgabe.

*14. Sonstige numerische Befehle:* 

- **FMAG** ( $r1 r > n$ ) übergibt den Exponenten.
- **FPARSE** ( **r** -- > vorkomma nachkomma ) Zerlegt eine Realzahl in Vorkomma- und Nachkommaanteil.
- **FRNDFRC**  $(r > r)$  rundet eine Realzahl auf #PLACES Stellen.
- **PACK** (dn  $\rightarrow$  d^n)'packt' einen double und einen integer zu einer Realzahl

**UNPACK**  $(r - > d n)$  umgekehrt

*15. Fehlerbehandlung:* 

Laut Standard (FVG) sollten folgende Worte vorhanden sein: Variable FPSTAT, welche den Implementationsabhängigen Fehlerstatus des letzten Fehlers beinhaltet, und deferred FPERROR welches FPSTAT setzt und die Realzahl auf dem Stack hinterläßt, welche zum Fehler führte. Wir haben

**CONTRACTOR** 

hier noch eine vektorisierte Feh-Icrausgabe (FP.ERROR) angebunden. Wie oben erwihnt erfolgt der Aufruf von FPERROR entweder durch den 8087-Interrupt, oder explizit durch Aufruf z.B. bei der Argumentcnkontrolle.

16. Steuerungsworte:

- **FPCW** > holt Controlword vom 8087 zum FORTH-TOS
- > **FPCW** umgekehrt
- **FPSW** > holt 8087-Statusword
- **CLRFP** Lösch die Interrupt-An-Forderung im 8087
- **FP** > **R** holt 8087-Tos zum FORTH-TOS
- **87MODE** ist eine Variable, welche den Inhalt des 8087-Steuerregisters darstellt.
- **(initfp** ist ein Assembler-Makro, welches in fast allen FP-Befehlen benutzt wird. Dabei wird der Inhalt der Variable 87MODE in das Steuerregister des 8087 übertragen
- **INITFP** Das ganze in High-Level-Form.
- **FLOATING** ist einerseits das Vokabular, andererseits der Einschaltbefehl. Er initialisiert den 8087 und verbiegt den Interrupt. (ähnlich ASSEMBLER)

#### *Quellen:*

- [I] Palmer,Morse: "Die mathematischen Grundlagen der Prozessoren 8087, **80287"**  TEWI-Verlag
- [21 Steve Pollack: "8087 Floating Point Support" Orange County FIG 28.11.84
- i31 Bronstein Semendjajew Taschenbuch d. Mathematik" Harri Deutsch, Frankfurt

FORTH - **Der Richtungsweiser** 

# **FORTH-Gesellschaft e.V. intern**

# <span id="page-15-0"></span>**ADMINISTRATION**

#### **Neues und Altes vom FORTH-Büro**

#### **Anfragen nach**  früheren Ausgaben **des FORTH-Ma azins VIERTE DIMEN 8 ION**

In Unterschleißheim haben wir noch folgende Ausgaben der VIERTEN DIMENSION vorrätig:

- Ausgabe 1985 Volume I Nummer 2 **ii** DM 5,00
- Ausgabe 1986 Volume I1 Nummer 2,3 und 4 **ii** DM 5,00
- Ausgabe 1987 Volume III Nummer 1,2 und 3 **ii** DM 5,00
- Ausgabe 1988 Volume IV Nummer 1 pro Heft DM 5.00
- Volume IV Nummer 2/3 Doppelheft DM 10.00 und Nummer 4 neuer Preis DM 7.50
- Ausgabe 1989 Volume V Nummer 1 DM 7.50

Jedes Exemplar kann zum jeweiligen Preis plus Porto bei uns angefordert werden. Weitere VD's gibt es beim Kopierservice: Klaus Schleisiek, Roter Hahn 42, 2000 Hamburg 72

#### **Lokale Gruppen und Fachgruppen:**

Wir freuen uns über die folgenden Neugründungen!

\* **Lokale Gruppe Rhein-Neckar** \*

Am 07.12.1988 fand die Gründungsversammlung der Rhein-Neckar - Gruppe statt.

- $\bullet$  Lokaler Koordinator: Thomas Prinz, Telefon: 06271-28 30
- Stellvertreter: Ewald Rieger, Telefon: 06239-68 32
- Treffpunkt: Jeden ersten Mittwoch im Monat im<br>Vereinslokal des Segelflugdes Segelflug-<br>
unheim e.V. vereins Mannheim Flugplatz 6800 Mannheim-Neuostheim

#### **Lokale Gruppe Berlin** \*

am 25.01.1989 fand die Gründungsversammlung der Beriner Gruppe statt.

- Lokaler Koordinator: Claus Vogt, Telefon: 030-216 89 38
- Stellvertreter: Helge Horch, Telefon:

**.** Treffpunkt: Jeweils am letzten Donnerstag des Monats um 19:30 Uhr in der Technischen Universität Berlin, Mathematikgcbäude, 6. Stock im Raum MA 621.

Wir wünschen den neuen Gruppen viel Erfolg!

### **Mitgliedsbeitrage:**

Auch für 1989 benötigen wir von Mitgliedern, die den ermäßigt Beitrag entrichten, einen Nachweis für diese Vergünstigung.

### **Mitgliederliste:**

Dieser Ausgabe liegt eine Mit-<br>gliederliste der FORTHgliederliste der Gesellschaft e.V. bei. Sie ist  $ausschließlich$  zum privaten Gebrauch bestimmt.

### **Ergänzung der Tagesordnung der Mitgliederversammlung 1989 in Aachen**

Rei einer Überprüfung der laufenden Ausgaben der FORTH-Gesellschaft e.V. haben wir festgestellt, daß die Erstellung und der Versand des FORTH-Magazines VIERTE DIMENSION pro Mitlgied und Jahr Ca. DM 40.00 beträgt. Das Direktorium ergänzt deshalb die Tagesordnung der Mitgliederversammlung 1989 um den folgenden Punkt:

• Erhöhung der Mitgliedsbeiträge ab 1990 und für neue Mitglieder ab Mai 1989.

#### **Unser Vorschlag:**

- **e** ermäßigter Beitrag von HEX 20 auf 30 DM DECIMAL DM 48.-
- ordentliche Mitglieder von HEX 40 auf 50 DM DECIMAL **DM 80,-**   $\bullet$
- **0** fördernde Mitglieder von HEX 80 auf 0A0 DM DECIMAL DM 160,

ok

Ch. Krinninger J. Reilhofer H.F. Schnitter

#### **Leserbriefe und Kleinanzeigen:**

Zuschriften für unsere Leserbriefecke f6rdern als offene Diskussionsbeiträge die Kommunikation der Mitglieder in der FORTH-Gesellschaft, deshalb freuen wir uns über jede Zuschrift.

In der VIERTEN DIMENSION können ab sofort Mitglieder kostenlos Kleinanzeigen aufgeben. Fü Nichtmitglieder berechnen wir eine Mindestgebühr von DM 5,00 für die ersten 5 Zeilen, jede weitere Zeile DM 1,OO.

Für weitere Fragen stehen wir<br>Ihnen gerne zur Verfügung. Verfügung. Telefonisch erreichen Sie uns unter 089-317 37 84.

Ulrike Schnitter -FORTH-Büro

# **Einladung**

# zur ordentlichen Mitgliederversammlung der FORTH-Gesellschaft e.V.

### **am Sonntag, den 9. April 1989 ab 1O:OO an der RWH Aachen, Steinbachstr. 54,5100 Aachen**

A b 7. April findet das jährliche FORTH-Treffen statt. Auch in diesem Jahr gibt es wieder interessante Vorträge über FORTH-Anwendungen in Wissenschaft und Industrie.

#### **Taqesordnunq:**

- I. Rechenschaftsbericht des Direktoriums
- **2.** Kassenbericht und Jahresbilanz 1987 und 1988
- 3. Aussprache und Entlastung des Direktoriums
- **4.** Berichte aus den lokalen und Fachgruppen
- **5.** Mitgliederversammlung 1990
- **6.** Erhöhung der Mitgliedsbeiträge ab 1990 und für neue Mitglieder ab Mai 1989
- **7.** Verschiedenes

Ergänzungen zu den Tagesordnungspunkten können schriftlich bis März 1989 beim **FFORTH-Büro beantragt werden**.

# <span id="page-17-1"></span><span id="page-17-0"></span>**WISC und das FORTH-Dilemma**

**Glen B. Haydon** - **La Honda, Kalifornien Übersetzun aus "FORTH Dimensions" Vol. X** , **Nr. 3: D.Luda** 

Die FORTH-Philosophie lautet:<br>Die Dinge so einfach wie möglich halten. Sie wissen ja,<br>daß etwas Elegantes sehr unkompliziert sein kann. Einfachheit bedeutet nicht gleich Primitivität Die Händler fühlen sich aber leider nicht verpflichtet dem Käufer alle Utilities anzubieten, an die er sich gewöhnt hat. Es liegen also unvereinbare Voraussetzungen vor. Das Dilemma fiir die FORTH-Gesellschaft besteht darin, daà sie nicht weià wem sie es recht machen soll. Auch für die Firma WISC Technologies bestand die Schwierigkeit zu entscheiden, wie sie ihre neue Computer-Architektur gestaltcn sollte.

#### *Einfachheit ist Trumpf*

Wie die meisten von Ihnen wissen,<br>entstand FORTH bei der FORTH bei Entwicklung einer Echtzeit-Applikation der "rug factory". Das Problem bestand damals im zugrunde liegenden Betriebssystem. Was fehlte war ein einfaches kleines Programm, welches das Betriebssystem umgehen sollte. Ganz allgemein kann gesagt werden: Je einfacher ein Programm ist, um so leichter kann es erstellt und bedient werden. Falls 64Kb Speicherplatz nicht ausreichen, haben Sie das Problem nicht verstanden. Es ist sicherlich nicht effizient Programme zu schreiben, die den Speicherplatz Anspruch nehmen.

#### *Das Problem*

Die mangelnde Akzeptanz von FORTH unter den Programmierern, liegt vielleicht an deren Forderung alle Tools zur Verfügun zu haben, die sie von anderen Programmiersprachen her kennen. Obwohl die WISC Architektur an einem Punkt angelangt war, an dem sie in der Lage war, FORTH ZU 'verstehen' und durch das leicht zu schreibende Instruction-Set zu einem leistungsfähigen allgemeinen Prozessor wurde, bestand nur wenig Neigung es zu übernehmen, da die Beziehung zu FORTH hätte aufgezeigt werden müssen und eine Entwicklungsumgebung hätte aufgebaut werden müssen, um die Forderungen der Programmierer zu erfüllen

WISC hatte immer das Ziel im Auge, die Hardware so einfach wie nöglich zu halten. So weit wie nöglich wurde die Verbindung der Hardware-Komponenten mit Intruktionen dem Programmierer<br>iberlassen. Deshalb wurde ein Software-gebundenes System benutzt.

Durch die Entwicklung unserer Produkte büßte das Design an Einfachheit ein. So wuchs **z.B.,** als wir om System CPU/16 zum System PU/32 übergingen, notwendigerveise die Komplexität des Designs. Es ist natürlich viel einfacher einen einzelnen Bus zu leiten, als mehrere Busse, besonders, wenn jeder Bus 32-Bit groß ist. Als wir zur Maschinenimplementation in Silizium iibergingen, wurden andere Fähigkeite

hinzugefügt. Bei jeder Ergänzung<br>mußte die Balance zwischen gewachsener Komplexität und<br>weitestgehender Einfachheit weitestgehender gewährleistet sein.

#### *Ein neuer* Ansatz

Ist ein Projekt so weit fortgeschritten, daà es anderen zugänglic gemacht werden kann, werden auch andere Anforderungen gestellt. Das System muà den Anforderungen derer gerecht werden, die es benutzen. Genau wie bei jedem anderen Lehrprogramm, muß man immer auf den schon vorhandenen Kenntnissen und den Erwartungen der Lernenden aufbauen.

In diesen Fall ist der Lernende ein Programmierer, der sich mit Computersystemen schon auskennt. Er erwartet ein Betriebssystem. Er erwartet einen Editor oder eine Art Wortprozessor. Er erwartet eine umfangreiche Library mit nützliche Hilfsfunktionen. Er erwartet einen eistungsfähigen Debugger. Wie ollte er auch ein Programm schreiben können das nicht gedebuggt werden muß? Wie aus einigen Referaten der Konferenz ersichtlich ist, können einige Programmierer ganz gut mit der Tastatur umgehen und benutzen diese am liebsten, andere arbeiten lieber mit Icons und der Maus und wieder andere arbeiten sowohl mit der Maus, als auch mit der Tastatur. Jedes Entwicklungssystem das all' diese Anforderungen erfüllt, kann

niemals mit den Zielcn dcr FORTH-Philosophie in Einklang gebracht werden.

#### *Programmier- Psychologie*

Das Betriebssystem kann als symbiotische Sprache aus Programmiersprache und der Sprache des Programmierers verstanden werden. Probleme tauchen auf, falls der Programmierer sein System nicht beherrscht. So ist z.B. jemand, der nicht gut mit der Tastatur umgehen kann, auch nicht in der Lage Keyboard-Befehle effektiv zu nutzen. Und jetnand, der kein Geschick beim Umgang mit der Maus hat, wird dicse immer als Behinderung empfinden.

Diese Einschränkungen ergeben sich größtenteils aus der individuellen Verknüpfung der Nerven und der persönlichen Geübtheit. Es gibt keine zwei identischen Individuen. Ich bin der Meinung, daà die persönliche Vorliebe für die Tastatur oder die Maus, sich aus den individuellen Fähigkeiten und Erfah-<br>rungen ergibt. Man kann rungen ergibt. Man kann elbstverständlich nicht alle Inlividuen gleich schalten, aber die psychologische Schlüsselstelle unserer Zielgruppe muà angesprochen werden.

#### *Anforderungen der Realitä*

Die Realität erfordert ein Entwicklungssystem, das möglichst viele potentielle Anwender anspricht. Man muà ein solches Entwicklungssystem nicht FORTH nennen.

Die erste Bedingung, die erfüll werden muß, ist, daß das System auf<br>
einer bereits existierenden existierenden Hardware mit einem schon definieren Betriebssystem laufen muß. WISC begann mit einem Verarbeitungsrechner auf der Basis des Intel Prozessors in Form eines IBM C's, XT's oder AT's unter PC-DOS. Als Grundlage diente die Original-Implementation von FORTH auf diesen Prozessoren. Das PC-DOS Betriebssystem besitzt<br>eine Dateistruktur für Mas-Dateistruktur für Massenspcicher, welche bei den neuesten Versionen Inhaltsverzeichnisse und Unterinhaltsverzeichnisse erlaubt. Zusätzlich zum schon vorhan-

denen FORTH, wird dann noch eine effektive Implementation benötigt, die den Zugriff auf das Filesystcm ermöglicht

Systemfiles bei PC-DOS sind unterschiedlich lang. Die meisten Programmierer kennen irgendcinen Editor, oft eine Variante des wohlbekannten WordStar. Aber<br>FORTH besitzt in seiner besitzt in ursprünglichen Form einen Zeileneditor und keine Files. Auf externe Speichergeräte wurde direkt mit sequentiellen auf 1KBytes<br>Größe festgelegten Blöcke zugegriffen. Es gab keine festgeschriebene Filestruktur. Das führte zu Konflik-<br>ten mit heute aktuellen Beten mit heute aktuellen triebssystemen. Eine MGglichkeit diese Konflikte zu beseitigen besteht darin auf 1K Blöcke innerhalb der Systemfiles zuzugreifen, obwohl das natürlich zu größerer Komplexität FORTH-Blocks beeinflußt den Denkprozess des Programmierers positiv. Es führt zu einer Aufschlüsselung der einzelnen Faktoren eines Problemes.

Das ist jedoch mehr eine Frage des Programmierstils. Bei offenen frei gestalteten Textfiles gibt es<br>keine vorgeschriebene Vorvorgeschriebene gehensweise, d.h. keinen zwingenden Programmierstil. Was gebraucht wird, ist ein freier Programmierstil mit Standard-Textiiles. Bei Textfiles von variabler Länge ist keine Trennung von Quellcode<br>und Hilfscreens oder Hilfscreens oder Shadowscreens erforderlich. Im Gegenteil, eine Reihe von Testvektoren könnte mit jeder neuen Funktion dazukommen. Zusammengehörige Sachen könnten gemeinam untergebracht werden. So yiirde der Programmierer durch die Ubernahme eines Programmierstils der Kommentare, Qucllcode und estvektoren als Einheit betrachtet, sehen, daß die Dokumentation vereinfacht. Es ist dann sehr einfach den Quelleode direkt aus solchen Files zu kompilieren und die Dokumentationsdaten zu übersprin gen. Dieser Ansatz unterscheidet ich völlig von den Erfahrungen vieler FORTH-Programmierer. Andere Programmierer sind an einen eigenen Programmierstil fü jede Sprache, die sie benutzen, gewöhnt Deshalb ist ein neuer Programmierstil auch keine Uberraschung für sie.

#### *Standardbibliotheken*

FORTH hat für umfangreiche Funktionen keine Standardbibliothek. Teils liegt das daran, daß es keine einflußreiche treibende Kraft wie AT&T oder IBM gab, die auf der Entwicklung der notwendigen Bibliotheken bestand. Aber es darf nicht vergessen werden, daà es andere Programmierer gab, die diese Bibliotheken erwarteten.

Eine wichtige Uberlegung an dieser Stelle ist, wie diese Bibliotheken benutzt werden. Da das Kompilieren bei FORTH einfach und schnell von statten geht, besteht wenig Notwendigkeit Objektcode abzuspeichern. Quellcode in der oben vorgestellten Form beinhaltet die ganze notwendige Dokumentation und kann nach Belieben kompiliert werden. Das macht ein Programm<br>überflüssig, das Objektmodule reloktabel macht.

#### *Was für Tools sind notwendig?*

Die Programmiersprache FORTH flößt vielen Angst ein, die schon über Programmiererfahrung verfügen. Das Erziehungssystem in diesem Land hat die Schüler und Studenten schon mit BASIC, C, Pascal, FORTRAN usw. indoktriniert. Leider wird die Programmiersprache FORTH nicht als Alternative angeboten. FORTH ist aber auch nicht komplizierter als BASIC oder C. Es ist nur anders und die meisten Menschen wollen ihre gewohnte Programmiersprache nicht wechseln.

Bei der Entwicklung eines<br>marktfähigen Systems müssen wir ns am potentiellen Anwender rientieren. Wollen wir überleben.  $m$ üssen wir seine Bedürfnisse befriedigen. Wenn wir Glück haben, benutzt er nicht mehr allzuviele ools, die wir ihm zur Verfügung stellen, nachdem er gelernt hat mit dem Entwicklungssystem umzugehen. Aber damit sich das Produkt verkauft, müssen wir seine Erwartungen erfüllen. Hat der Anwender einmal mit dem Entwicklungssystem gearbeitet, wird er eispielsweise feststellen, daß durch den Gebrauch der Zerlegungstech-

niken von FORTH und einiger dazu passender Textvektoren, cin Debugger so gut wie überflüssig wird.<br>Aber vorher kann er sich so etwas überhaupt nicht vorstellen. Das Problem bei der Sache ist aber, wer<br>schreibt ein solches gut schreibt ein solches gut<br>verkäufliches Programm mit vielen Tools, die nachher überhaupt nicht benötigt werden?

#### *Von anderen lernen*

Im Gegensatz zur weit verbreiteten Meinung von FORTH-Programmierern, daà Nicht-FORTH-Programmierer viel lernen müßten. wäre es vielleicht nicht das Schlechteste von diesen etwas zu lernen. Das heißt nicht, daß jeder FORTH-Programmierer sein FORTH so gestaltet, daß es wir irgendeine andere Programmiersprache aussieht. Die Erfordernisse der Compiler bei anderen Programmiersprachen,<br>müssen nicht auf Programme die in<br>FORTH geschrieben werden geschrieben übcrtragen werden.

Es ist vielmehr so, daß der FORTH-Programmierer neue Konzepte aus dem Verständnis anderer Programmiersprachen entwickeln sollte. Die meisten Hochsprachen<br>wurden für bestimmte Apwurden für bestimmte Applikationen im Zusammenhang mit spezifischer Hardware entwickelt. Einige dieser Sprachen wurden auf andere Rechner die mit anderen Applikationen arbeiten übertragen. Um so umfassender die Fähigkeiten eines Compilers werden, desto komplizierter wird er. FORTH ist in der Lage, im Verlauf eines Programmes intern dem Compiler neue<br>Compilerinstruktionen hin-Compilerinstruktionen zuzufügen. Das ist für viele, die FORTH noch nicht kennen, neu.

Der C-Kern ist in der Tat fast so kompakt wie die meisten FORTH-Kerne. Dennoch müssen bei C noch viele zusätzliche Funktionen verwendet werden. D.h. der C-Kern ist so klein, daà er allein nicht existieren kann. Es muà mindestens ein Satz 110-Funktionen vorhanden sein. Trotzdem gibt es mehr Gemeinsamkeiten, als man auf den ersten Blick erkennt.

### *Das uktuelle WISC*  Entwicklungssystem

WISC arbeitet unter Hochdruck an einem Entwick1ungssystem, das mit unseren Hardwareprodukten zusammenarbeiten kann. Viele der vorstehenden Uberlegungen, wurden in die schon verwirklichten Produkte eingebracht. Besonders beim CPU/32 müssen wir noch mit dem 16-Bit Adreßraum auskommen. Ein vollständiger linearer 32-Bit Adreßraum scheint unabdingbar zu sein. Systcme mit lediglich 16-Bit Adreßraum, werden bald überholt sein. Die neue Implementation soll den 32-Bit Adreßraum bzgl. der Segment- und Offsetanforderungen des Intel-Prozessors unterstützen, falls dieser benutzt wird.

Notwendige Bibliotheken sind u.a. ein vollständiger Satz von mathe-<br>matischen und Fließkommatischen und Fließkom mafunktionen. Phi1 Koopman hat solch eine mathematische Bibliothek geschrieben und als Public Domain zur Verfügung gestellt. Sic enthält<br>eine leistungsfähige Fakeine leistungsfähige Fak-<br>torisierungsfunktion und passende torisierungsfunktion und passende<br>Näherungen für die transzendentalen Funktionen. Seine Bibliothek läuft schon seit über fünf Jahren in den verschiedensten Applikationen und es sieht so aus, als sei sie weitestgehend frei von Fehlern. Die Fließkommawerte basieren auf der IEEE Kurzform, einem in Computerkreisen Groß Teile dieser Bibliothek wurden schon in den "Forth Dimensions" veröffentlicht. Einige Händler | vertreiben sie, andere weigern sich standhaft. Damit für die Zukunft ein gut ausgetestetes Standardset von mathematischen und mafunktionen zur Verfügung steht, hat WISC Kopien vom Quellcode auf Disketten, die im PC-DOS Format vorliegen, gemacht. Diese sind bei der 'Conference' erhältlich. Wir hoffen, daß das ungefähr den Wünschen derer nahe kommt, die möglicherweise einmal FORTH benutzen.

Ein anderes wichtiges Funktionstool wäre ein im Compiler integrierter Editor. Es sollte damit

möglich sein, jeden beliebigen Editor oder Wortprozessor zur Erzeugung der Quelldateien einzusetzcn. Ein im Entwicklungssystem integrierter Editor hätte viele Vorteile. Er könnte dazu benutzt werden, den Anfang eines neuen Kom-<br>
pilationsschrittes anzuzeigen.  $pilationsschrittes$ genauso wie die Aufteilung der alten Blockstruktur. Läuf die Kompilation schief, sollte der Grund dafür vom Editor angezeigt werden, genauso wie das die WHERE Funktion bei älteren FORTH Implementationen macht. Wie oben schon an-**E** edeutet wurde, kann ein auf der WordStar basierender Editor die Abneigung verringern, den Umgang mit einem neuen Editor zu lernen. WISC besitzt einen solchen Editor, der zwar schon betriebsbereit ist, dem aber noch der letzte Schliff fehlt.

Andere Bibliotheken könnte einen ansprechenden Debuger, ein gut zu handhabendes Set von String-Utilities und anderes mehr enthalten. Die Struktur des Entwicklungssystemes sollte eine einfache Verknüpfung mit anderen Bibliotheken ermöglichen, nachdem diese implementiert und getestet wurden.

#### *Schlußfolgerungen*

Die Dinge so einfach wie möglich zu halten, heißt nicht, daß sie primitiv sein sollen. Damit die WISC-Prozessoren auf dem Markt aktzeptiert werden, muà zuerst ein akzeptables Entwicklungssystem vorhanden sein, auch wenn dieses sich<br>ziemlich von konventionellem von konventionellem FORTH unterscheidet. Wir sollten auf den Erfahrungen aufbauen, die wir bisher mit FORTH gesammelt haben. WiSC ist momentan dabei, ein System zu entwickeln, das die in diesem Artikel gestellten Bedingungen erfüllt. Das macht überhaupt keine Schwierigkeiten. Das Ergebnis wird ein einfaches, elegantes System sein.

# <span id="page-20-1"></span><span id="page-20-0"></span>**SWOPILER Ein Generator für Stackoperator-Worte**

**von Andreas Findewirth** 

#### **Zusammenfassung**

Das Swopiler-Programm ermöglicht es, Worte zur Stackmanipulation zu deklarieren, die dann vom FORTH-System automatisch erzeugt werden. Die Stackoperatoren (Swopperatoren) werden zu diesem Zweck nach einer systematischen Namenskonvention benannt, die sich an den Stack-Kommentaren orientiert. Beispiel für eine Deklaration:

**SWOPILER: (AB** = **BAB)**   $4(ABC = CABC)$  $(12=212)$ <br>;

Die Syntax der systematischen<br>Namen genügt einer rechtslinearen Grammatik, so daß zur Syntaxanalyse endliche Automaten herangezogen werden können

### **Einleitung**

Die hergebrachten und standardgemäßen FORTH-Worte für Stackoperatoren tragen sinnvolle, aussagekräftige Namen, wie beispielsweise DUP, SWAP, ROT, DROP. Wenn also im folgenden eine neue Namenskonvention fü

FOR TH-Magazin 'Vierte Dimension '

Stackopcratorworte ("Swopperatoren") hergeleitet und entwickelt wird, muß es dafür gute<br>Gründe geben. Es wurde bereits in [Kre88] eine Alternative zu den sprechenden Namen vorgeschlagen, die eine systematische Namensbildung vorsieht. Um mit solchen Namen umzugehen, sind nicht in erster Linie sprachliche Kenntnisse und Fertigkeiten erforderlich,<br>sondern visuelles Vorstelvisuelles lungsvermögen und systematisierendes Denken. Tabelle 1 enthält eine<br>Übersicht der herkömmlichen Übersicht der Worte, ihrer Bezeichnung nach Kretzschmar und gemäß meinem Vorschlag.

#### **Stichworte**

- )) **Namenskonvention**
- )) **Stackoperatoren**
- )) **Lineare Grammatik**
- **Endlicher Automat**

Die ncue Namcnskonvention soll folgenden Anforderungen genügen die Reihenfolge der Nennung entspricht der Bedeutung:

- $\bullet$  Die Namen sollen einprägsam und leicht zu merken sein. Aufgrund ihres systematischen Aufbaus soll es möglich sein,<br>unbekannten Swonperatoren Swopperatoren ihre Funktion unmittelbar anzusehen bzw. für gewünschte Stackoperationen einen ein-<br>deutigen und treffenden treffenden Namen zu formulieren.
- Die Namen sollen so aufgebaut sein, daà der Code der Operatorworte vom FORTH-System automatisch generiert werden kann. Es soll also genügen, den Namen im System zu deklarieren, um ausführbare Worte zu erhalten.
- Die Worte sollen nicht zu lang und vom Schreibaufwand her vertretbar sein.

### **Namenskonvention**

Zu jedem FORTH-Wort gehört üblicherweise ein Stackkommentar, der die Auswirkungen des Wortes auf die Stackparameter angibt, Stackoperatoren wirken nun

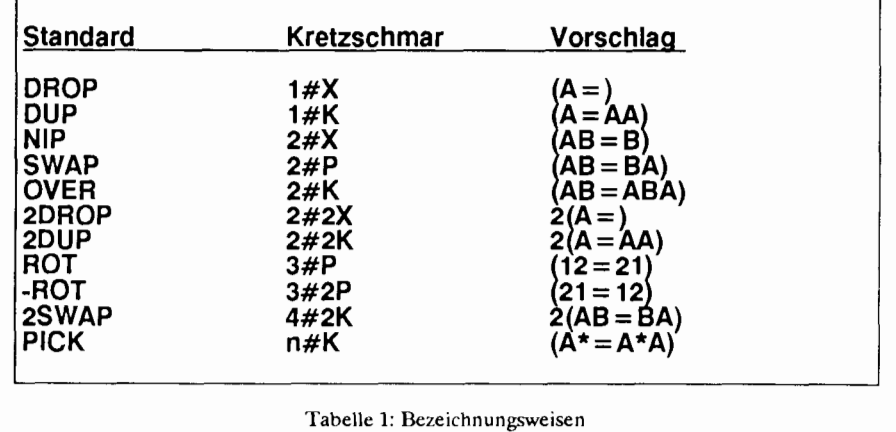

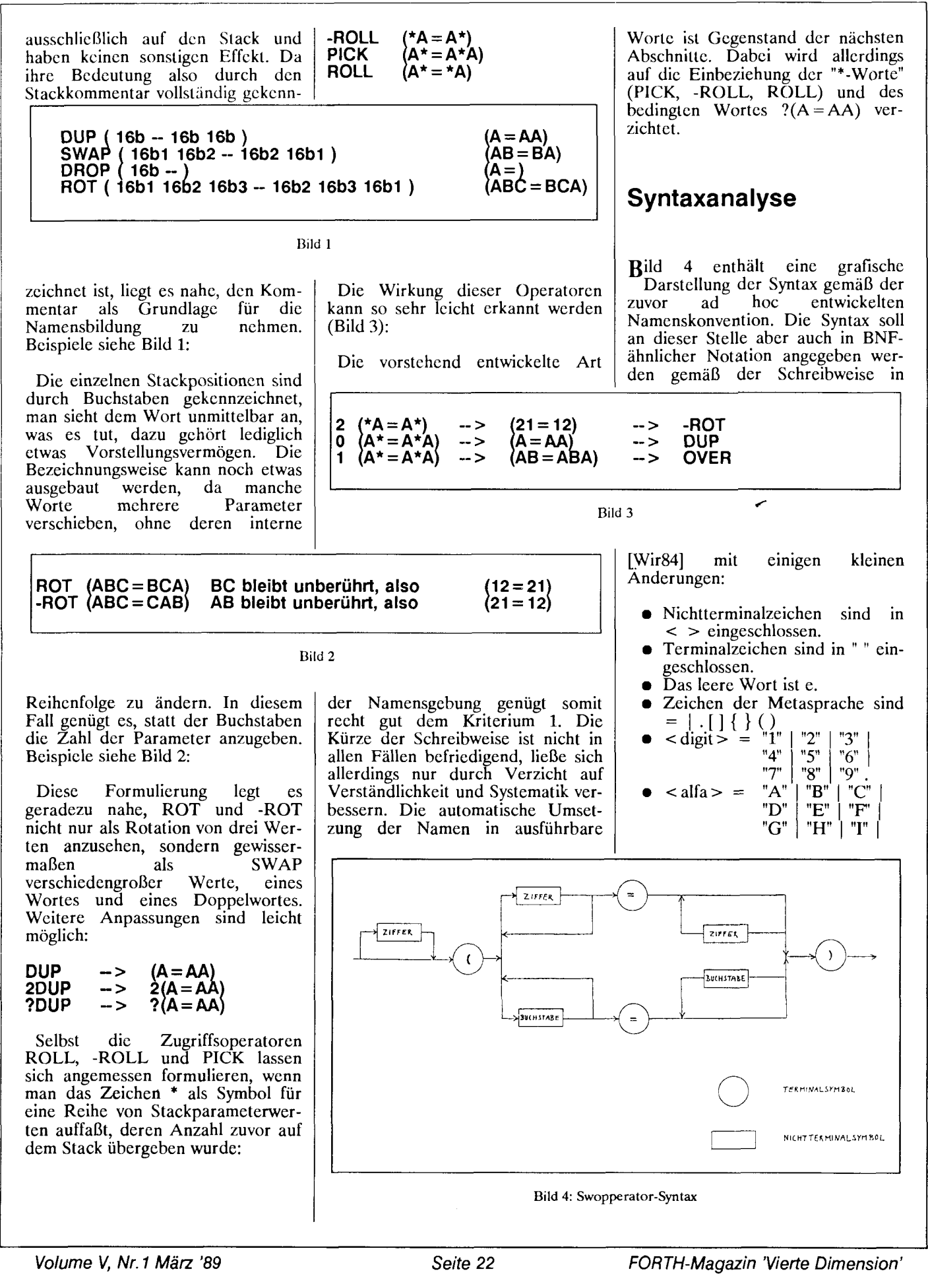

 $\mathbf{D}_{\mathbf{1}^n}^{\mathbf{m}}$  $<$  Z6 > =  $\overline{5}$  < Z6 > .  $<$ Z6> = "2"  $<$ Z6> ....  $<$ Z6> = "9" <Z6>.  $<$ Z6> =  $<$  Z4 > =  $<$ Z6>.  $\langle 24 \rangle = "2" \langle 24 \rangle ...$ <br> $\langle 23 \rangle = "2" \langle 23 \rangle ...$ "1"  $< 24$  > .  $<$ Z4> = "9" <Z4>.  $<$ Z4> = " $i$ " <  $\overline{23}$  > .  $\angle$ Z3> = "9"  $\angle$ Z3>.  $\overline{z_3}$  =  $\langle$  digitseq > =  $\langle$  Z3>.

 $\begin{array}{c} \text{``J''} \mid \text{``K''} \mid \text{``L''} \mid \\ \text{''M''} \mid \text{``N''} \mid \text{``O''} \mid \end{array}$ 

- "P"  $\langle$  digitseq  $>$  = digit { digit } " = " { digit }.
- $\leq$  alfaseq  $>$  = alfa { alfa } " = " { alfa }.<br>  $\langle$  swopperator > =
- $\left[ \begin{array}{cc} < \text{digit} > \end{array} \right]$ "("  $\left( \begin{array}{cc} < \text{digitseq} > \end{array} \right]$  $\langle$  alfaseq >  $')$ ")".

Die Syntax bedarf noch zweier Einschränkungen, die sich nur aufwendig im Rahmen der Regeln einer kontextfreien Grammatik formulieren ließen

- Zwischen öffnender Klammer "(" und Trennzeichen "=" darf kein Buchstabe bzw. keine Zif-
- fer mehr als einmal auftreten.<br>Zwischen Trennzeichen "=" und schließender Klammer ")" darf keine Ziffer bzw. kein Buchstabe auftreten, die bzw.

**Bild 5** 

der nicht zuvor zwischen "(" und  $"="$  bereits aufgetreten sind.

Andernfalls könnte dem Namen kein Stackoperator zugeordnet werden, z.B.:

#### **(ABB** = **AB)** ??? **(ABC** = **AFC)** ???

Im weiteren soll gezeigt werden, daß die Syntax der Swopperatoren einer rechtslinearen Grammatik genügt und damit determinierte endliche Automaten für die Erkennung der Swopperatoren herangezogen werden können.

Eine Grammatik heißt vom Typ Chomsky 0 oder rechtslinear, wenn alle in ihr auftretenden Regeln von einer der folgenden 4 Formen sind:

 $<\mathsf{A}\!\!> = "a" < \mathsf{B}\!\!>$ .  $<\mathsf{A}\mathsf{>=}\mathsf{<}\mathsf{B}\mathsf{>}.$  $<\lambda > \frac{1}{2}$  "a".  $<\mathsf{A}\mathsf{>=}\mathsf{e}$ .

Durch Auflösung der Alternativen in einzelne Regeln und Einführun weiterer Nichtterminalsymbole zeigt sich, daß die Umformung in Regeln<br>unter den oben genannten unter den oben genannten<br>Einschränkungen möglich ist (Bild *5).* 

Die Umformung für  $\langle$  alfaseq  $>$ verläuft analog (Bild  $6$ ).

Mit ein bißchen Übung hätte man die Rechtslinearität der Syntax-Grafik (Bild 4) direkt ansehen können Nun kann man zu jedem Wort, das einer rechtslinearen Grammatik genügt, d.h. zu jedem<br>regulären Ausdruck, einen endlichen Automaten konstruieren,<br>der solche Worte akzeptiert akzeptiert rAlb831. Zum einen kann man den

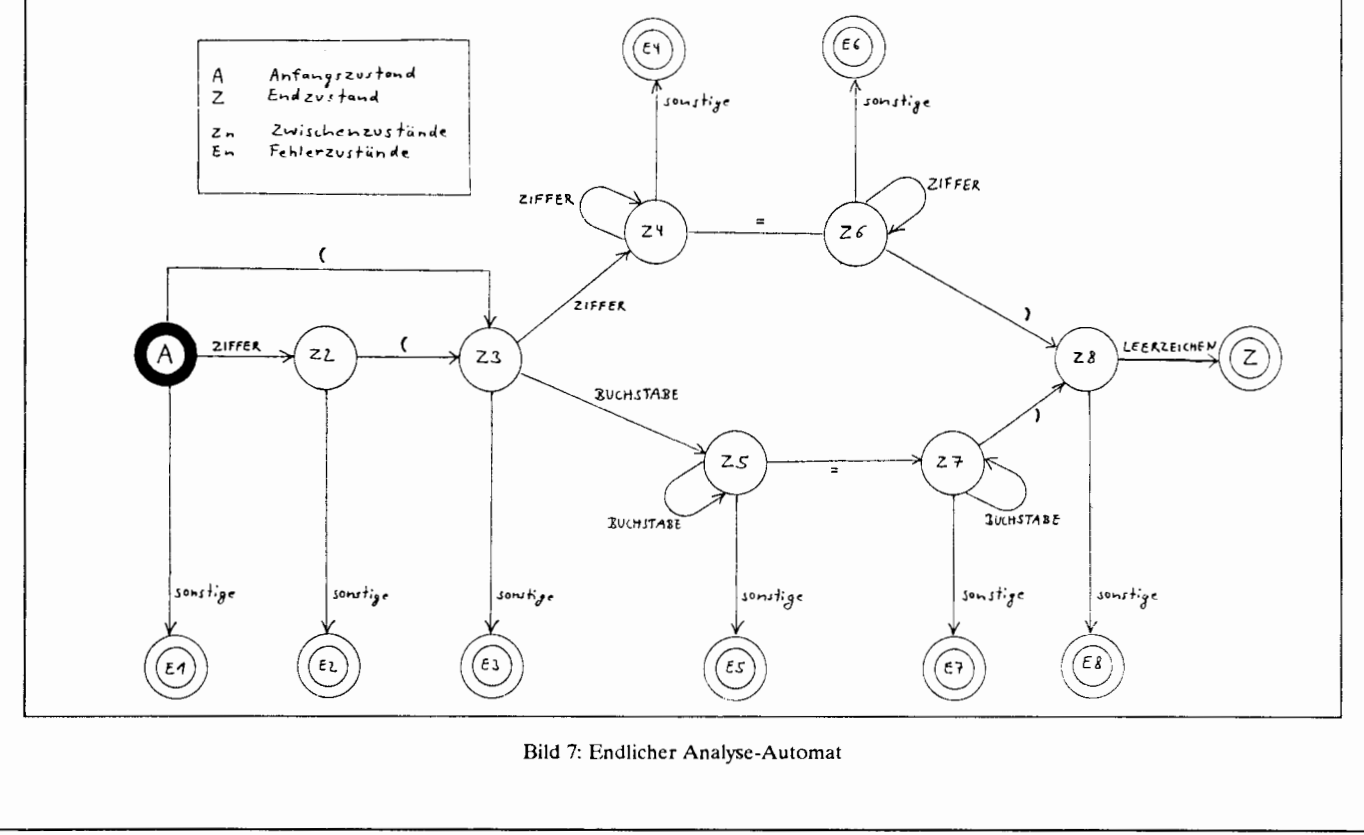

FORTH-Magazin 'Vierte Dimension' Seite 23 Seite 23 Volume V, Nr. 1 März '89

 $\langle Z2 \rangle$  = "(" < digitseq > .<br>
< Z2 > = "(" < alfaseq > .<br>
< Z1 > = "1" < Z2 > . < < Z1 > = "2" < Z2 > .... < Z1 > = "9" < Z2 > .<br>
< Swopperator > = < Z2 > .<br>
< Swopperator > = < Z1 > .

Automaten aus den grammatischen Regeln gewinnen, indem man die Nichtterminalsymbole  $(<21>$ usw.) als Zustände des endlichen Autoniaten interpretiert. Man kann auch direkt von der Syntax- Grafik (Abb. 1) ausgehen und dort an den Stellen, wo die gerichteten Strecken (Pfeile) auseinandergehen oder sich treffen, Zustände einfügen. Abbildung 2 zeigt die so entwickelte grafische Darstellung des endlichen<br>Automaten, ergänzt um Übergänge für ein abschließendes Leerzeichen und Fehlerzustände. Bezüglich der Umsetzung dieses abstrakten Automatenmodells in FORTH-Code sei auf den beigefügte Quclltext verwiesen. Die Zuständ < Z1 > usw. können dort als die FORTH-Worte STAT1 usw. wiedergefunden werden.

### **Codeerzeugung**

Die Swopperatoren sind mit High-Level-Worten erzeugbar, sie werden ausschließlich mit High-Level-Worten abgearbeitet. Der Verzicht auf Assemblerroutinen bedeutet zwar einen Verzicht auf Ausführungsgeschwindigkeit, macht den Swopiler aber portabel fü FORTH-Systeme mit anderen Prozcssoren.

Bild 6

Die Manipulation von Werten auf dem Stack mit Swopperatoren wird letztlich durch den Transport von Speicherbereichen realisiert. Um diese Transportbefehle zu erzeugen, werden die zwei Arrays CTRTAB und POSTAB verwendet. Die Swopperator-Worte werden nach der Syntaxanalyse ausgewertet, so daß<br>schließlich die nötigen schließlich Transportbefehle aus den Eintragungen der Arrays hervorgehen. CTRTAB enthält dabei für jede Staekposition eine Angabe, ob und wie oft dieser Wert an andere Positionen transportiert werden muß. POSTAB enthält für jede Stackposition die Angabe, von welcher Position her ein Wert an diese Stelle zu kopieren ist. Beispiel  $(ABC = CAB)$ :

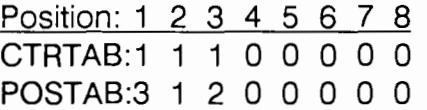

Bei der Umsetzung in Transportbefehle ist zu beachten, daß nur an Stellen kopiert werden darf, die nicht mehr benötigt wer-

Zeitbedarf für die Ausführung der Stackoperatorworte. Alle **~n~aben gemessen mit volksFORTH 3.80 auf Atari 1040 ST.** 

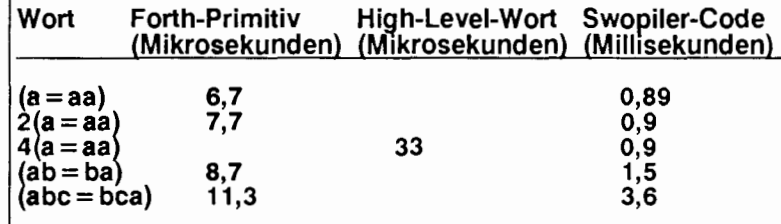

**Dabei war 4(a = aa) in High-Level definiert als 2(ab = aba) 2(ab=aba)** .

**Tabelle 2: Laufzeitverhalten** 

I

den, bei denen also in CTRTAB eine 0 steht. Sie sind danach in POS-TAB durch Eintragung von -1 als bearbeitet zu kennzeichnen, der zugehörige Zähler in CTRTAB ist um 1 zu dekrementieren. Kann keine Speicherzelle so ausgewertet werden, ist ein Wert in einer nicht verwendeten Zelle, d.h. einer Zelle, in die sowohl in CTRTAB wie in POSTAB eine 0 eingetragen ist, zwisehenzuspeichern. Beispiel: 1 -- > **4** :

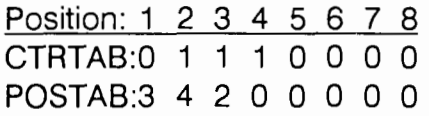

Danach kann ohne weiteres fertig ausgewertet werden:

Position: 1 2 3 **4** 5 6 7 8  $CTRTAB:0 0 0 0 0 0 0 0$ POSTAB<sub>1</sub>1-1-1 0 0 0 0 0

Erzeugt werden dabei folgende Transportbefehle für relative Stackpositionen:

 $1 - > 43 - > 1$  $2 - 34 - 2$ 

Diese symbolischen Transportanweisungen werden in das Swopperatorwort kompiliert und zur Laufzeit des Swopperators vom SWOPRETER interpretiert.

#### **Effizienzbetrachtungen**

Tabelle 2 enthält die Resultate von Laufzeitmessungen für Stack-Operatoren. Der Zeitbedarf für die Ausführung der mit dem Swopiler erzeugten Worte liegt ungefähr um den Faktor 100 - 200 über dem der Primitiv-Worte und 30 - 40 übe dem regulärer High-Level-Worte. Trotz der nicht gerade berauschen-

den Geschwindigkeit sehe ich Anwendungsmöglichkeiten für den<br>Swopiler. Unter didaktischen Unter didaktischen Gesichtspunkten kann er im Unterricht beim Erlernen der Sprache FORTH verwendet werden, ich verweise hier auf [Kre88]. FORTH-Neulinge können sich auf recht einfache Art schnell Worte für kompliziertere Stackmanipulationen erzeugen. Dies ermuntert zur<br>verstärkten Verwendung der verstärkten Verwendung der<br>Parameterübergabe mittels des Stacks statt über Variablen. Auch der erfahrene Programmierer kann den Swopiler nutzen, um während<br>der Entwurfs- und Entwick-Entwurfs- und Entwicklungsphase eines Softwaresystems rasch und unkompliziert Stackoperatoren zu erzeugen, die später<br>aus Geschwindigkeitsgründen durch High-Level-Worte ersetzt werden. Speicherplatz verhältnismäßig gut ausgenutzt, da die kompilierten Worte recht kurz sind. Der Swopiler wird zudem auf den Heap geladen, so daß im erstellten Programm nur der Code des Swopreters resident ist.

Außerdem ist die mit swopilierten Worten erreichbare Operationsgeschwindigkeit noch lange nicht ausgereizt. Die vorliegende Version 1.0 des Swopilers wurde in erster Linie nach der Devise "Bring es zum Laufen" erstellt. Aus Zeitgründen konnten bisher weder

*Screen* # *0* 

die Worte sauber faktorisiert noch Optimicrungen, vor allem des Swoprcters, vorgenommen werden. Wcnn darubcrhinaus unter Verzicht auf Portabilität ein möglicher<br>weiterentwickelter Swopiler künftig direkt FORTH-Primitive (Maschinen-Code) erzeugt, dann ist noch eine Menge Tempo herauszuholen.

### **Quellenangaben**

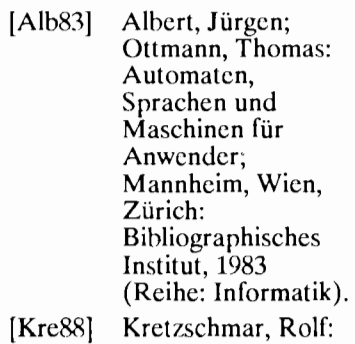

- Swopperatoren Stackoperatoren mit System; Vierte Dimension, Vol. IV, Nr.2/3, S.10ff.
- [Wir841 Wirth, Niklaus: Compilerbau - Eine Einführung Stuttgart: Teubner, 1984 (Reihe:

#### **Der Autor:**

Ich bin 26 Jahre alt und befinde<br>mich derzeit im dritten mich derzeit im dritten Semester des Diplomstudiengangs Informatik mit Nebenfach Betriebswirtschaftslehre an der<br>Fernuniversität/ Gesamt-Fernuniversität/ Gesamt-<br>hochschule in Hagen. Meine Brötchen verdiene ich als Teilzeitbeamter in einer Kommunalverwaltung, wo u.a. die Koordination der technikunterstützten Infor-<br>mationsverarbeitung mit der mationsverarbeitung mit gemeinsamen kommunalen Datenzentrale zu meinen Aufgaben gehört. Forth habe ich vor etwa neun Monaten kennengelernt und bin seit einem halben Jahr Mitglied der FORTH-Gesellschaft e.V.. Darüberhinaus bin ich in der evangelischen Jugendarbeit tätig und Mitglied einer Friedensinitiative.

Andreas Findewirth Im Großen Vorwerk 48 D-4900 H ER F0 R D Telefon: 05221/23504

> Teubner **Studienbücher** Informatik).

#### *Screen* # *1*

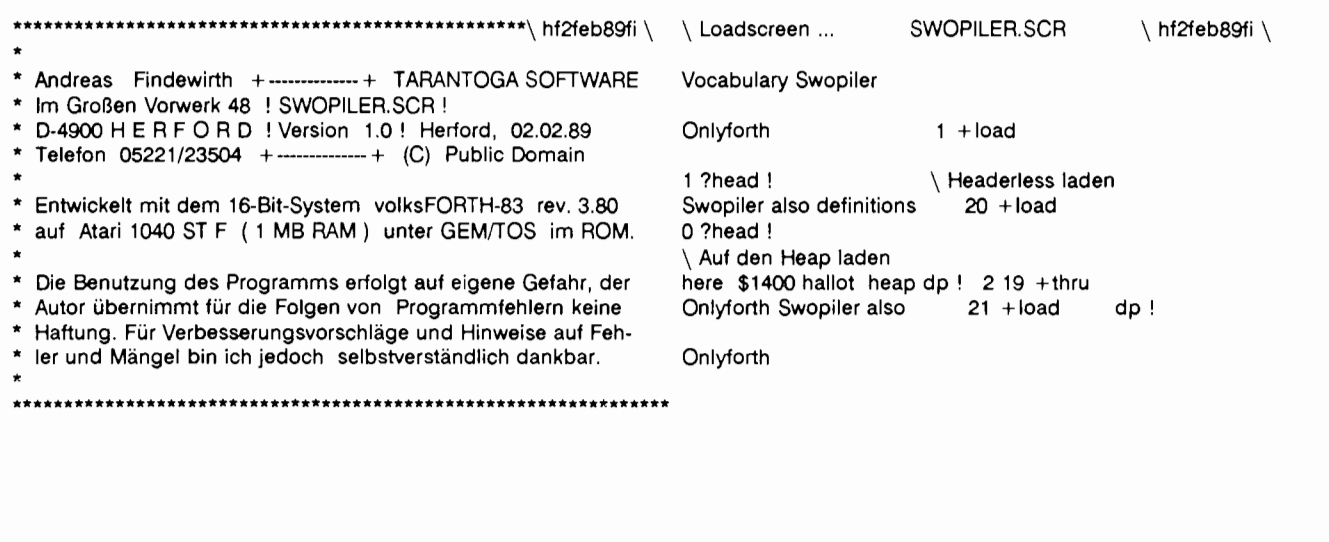

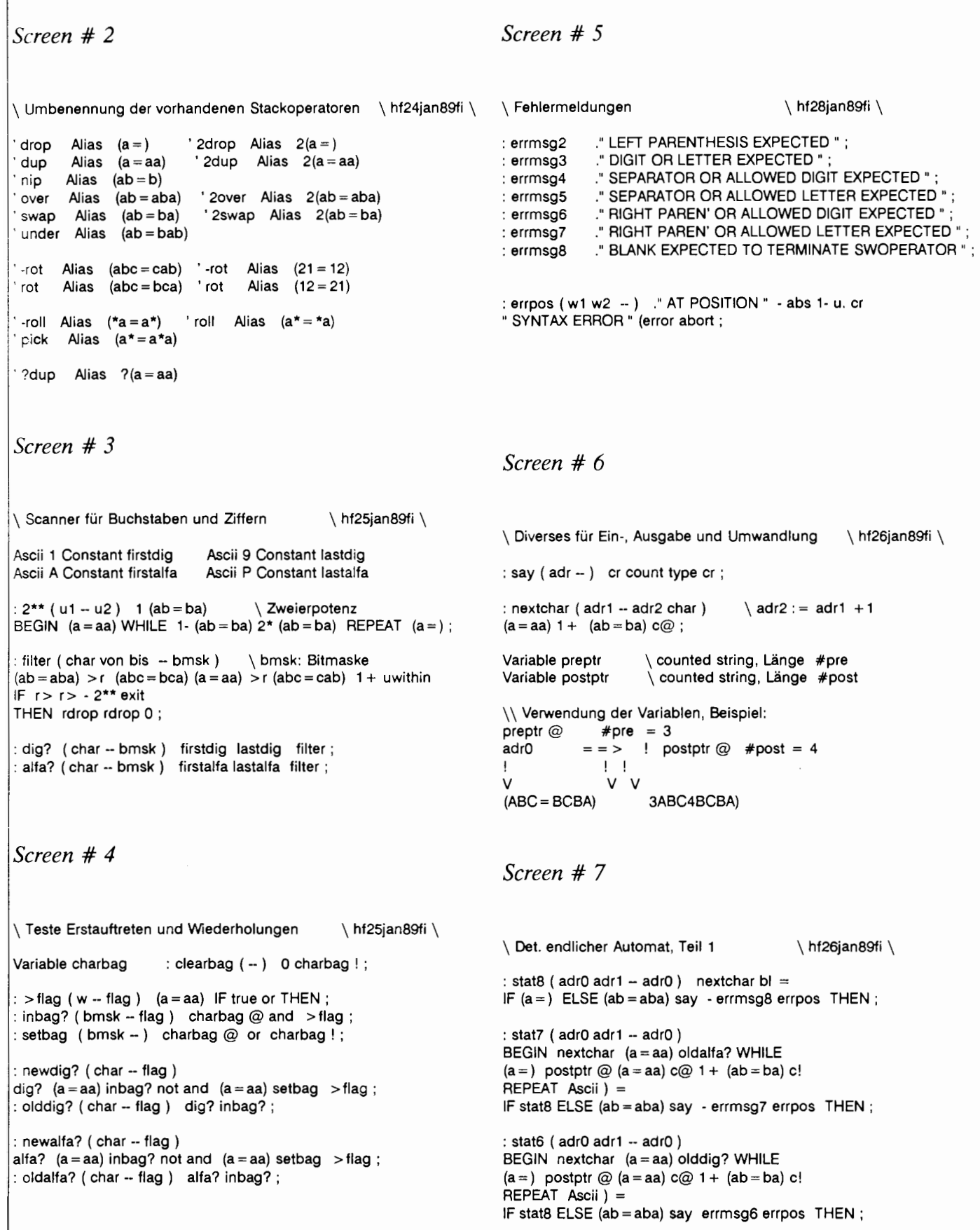

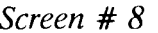

#### *Screen* # *8 Screen* # 11

\ Det. endlicher Automat, Teil 2 \ hf27jan89fi \  $:$  stat5 ( adr0 adr1  $-$  adr0 ) BEGIN nextchar  $(a = aa)$  newalfa? WHILE (a =) preptr  $@$  (a = aa)  $@$  1 + (ab = ba) c! REPEAT Ascii = = IF  $(a = aa)$  1-  $(a = aa)$  postptr ! 0  $(ab = ba)$  c! stat7 ELSE (ab = aba) say errmsg5 errpos THEN ;  $:$  stat4 (  $adr0$   $adr1 - adr0$  ) BEGIN nextchar  $(a = aa)$  newdig? WHILE (a = ) preptr  $@$  (a = aa)  $c@$  1 + (ab = ba) c! REPEAT Ascii = = IF  $(a = aa)$  1-  $(a = aa)$  postptr ! 0  $(ab = ba)$  c! stat6 ELSE (ab = aba) say errmsg4 errpos THEN ; *Screen* # *9*  \ Det. endlicher Automat, Teil 3 \ hf27jan89fi \ : stat3 ( adrO adrl - adrO ) nextchar  $(a = aa)$  newalfa? IF  $(a = )$  preptr  $@ (a = aa) c@ 1 + (ab = ba) c!$  stat5 ELSE newdig? IF preptr  $@$   $(a = aa)$  c $@$  1 +  $(ab = ba)$  c! stat4 ELSE (ab = aba) say errmsg3 errpos THEN THEN ; \ Aufruf des Analyseautomaten \ hf28jan89fi \ : (analyse (  $adr - flag$  )  $(a = aa) cont?$   $(a = aa)$ IF (ab = ba) parsethru (ab = ba) THEN ; : analyse ( $-$  adr flag )  $>$  in push name (a = aa) (analyse ; \\ Bei korrekter Syntax werden die für die Codeerzeugung notwendigen Informationen nicht über den Stack, sondern mittels der Zeiger-Variablen PREPTR und POSTPTR übergeben die auf einen entsprechend vorbearbeiteten String verweisen. Siehe auch Screen 6 . *Screen* # *12*  \ Übertragung in Arrays CTRTAB und POSTAB \ hf31jan89fi \ \$20 Constant tabsize Create ctrtab tabsize allot Create postab tabsize allot : errsize ( flag -- ) cr abort" TOO MANY OPERANDS !"; : insize  $(u - u)$   $(a = aa)$  tabsize > errsize ; :  $str > tab (-)$ ctrtab tabsize erase postab tabsize erase preptr  $@$  (a = aa)  $c@$  (ab = ba) 1 + ctrtab (abc = bca) move postptr  $@$  (a = aa)  $c@$  (ab = ba) 1 + postab (abc = bca) move ; : stat2 (adrO adrl - adrO ) nextchar Ascii ( = IF  $(a = aa)$  1-  $(a = aa)$  preptr ! 0  $(ab = ba)$  c! stat3 ELSE (ab = aba) say errmsg2 errpos THEN ; *Screen* # *10 Screen* # *13*  \ Det. endlicher Automat, Teil 4 \, hf2feb89fi \, Variable size : stat1 (  $adr0 - adr0$   $adr1$  )  $(a = aa)$  1 + nextchar  $(a = aa)$  dig? IF Ascii 0 - **2\*** size ! ELSE (a=) 2 size ! 1- THEN stat2 ; Variable protok by protok off :  $log (adr - )$  protok @ IF say ELSE  $(a = )$  THEN; : parsethru ( adr -- ) clearbag stat1 log ;  $:$  cont? ( adr  $-$  flag )  $(a = aa)$  c@ 1 = IF 1 + c@ Ascii ; = not THEN > flag ; \ Umcodierung Ziffern in Buchstaben, Teil 1 \ hf31jan89fi \ Variable Oadr : Oadr $@:$  - adr ) Oadr  $@:$ : free?  $(-)$  Oadr@ tabsize 1- + c@  $0 < >$  IF errsize THEN; : shiftup (#tab -- ) free? tabsize 1- (ab = aba) -<br>(ab = ba) Oadr@ + (a = aa) 1 + (abc = bca) move ; : shiftin ( char #tab -- ) (a = aa) shiftup  $0$ adr $@ + c!$ ; : replace ( char #tab -- char' )  $(ab = aba) 1 + (abc = cab)$  $0$ adr $@ + c!$  ; : fillin ( char  $\#$ ch  $\#$ tab -- ) (abc = cab) bounds ?DO  $\vert$  (ab = aba) shiftin LOOP (a = ) ;

#### *Screen* # *14 Screen* # *17*  \ Umcodierung Ziffern in Buchstaben, Teil 2 \ hf31jan89fi \ \ Abfrageworte für Kompilierungstabelle \ hf2feb89fi \ posadapt ( char #ch -- ) postab 0adr ! 0 tabsize 1-:  $(0 \text{copy?}$  (#tab -- flag) ctrtab + c@ 0 = ; DO I postab + c@ Ascii 0 -  $(ab = aba)$  = : (free? (#tab -- flag) postab + c $@ 0 = ;$ IF  $2(a = aa)$  1-  $(ab = ba)$  I replace  $(ab = ba)$  I fillin THEN : (finis? ( #tab -- flag ) postab + c@  $8255 =$  ;  $-1 + LOOP 2(a=)$  ; :  $(c$ opy?  $($  #tab -- flag  $)$  $(a = aa)$  (free?  $(ab = ba)$  (finis? or not; : ctradapt ( - ) Ascii **A** 0 tabsize 1- DO l ctrtab +  $c@$  (a = aa)  $0 <$  > : free? (#tab -- flag )  $(a=aa)$  (0copy?  $(ab=ba)$  (free? and ; IF Ascii 0 - 2(a=aa) posadapt ctrtab Oadr ! : finis? (#tab -- flag )  $(a = aa)$  (0copy?  $(ab = ba)$  (finis? and ;  $2(a=aa)$  1-  $(ab=ba)$  l replace  $(ab=ba)$  l fillin + : copy? (#tab -- flag )  $(a = aa)$  (0copy?  $(ab = ba)$  (copy? and ; ELSE  $(a =)$  THEN : stay? ( #tab -- flag ) (Ocopy? not ;  $-1 + LOOP (a=)$ ; : #pos > ctradr (#tab -- adr) postab + c@ 1- ctrtab + ; : dig > alfa (--) ctrtab c@ dig? IF ctradapt THEN; *Screen* # *15 Screen* # *18*  \ Umrechnung in relative Stack-Positionen \ hf31jan89fi \ \ Such- und Kompilationsworte \ hf2feb89fi \ : Ocount (#tab -- #tab char )  $(a=aa)$  ctrtab +  $(a=aa)$  c $@$ : size\* (  $u1 - u2$  ) size  $@$  \*;  $(ab = ba) 0 (ab = ba) c!$ ; : (scopy, ( - flag ) false tabsize 1- 0 : markpos (#tab char -- ) tabsize 1- 0 DO I copy? or I copy?  $DO | postab + c@ (ab = aba) =$ IF  $1 \neq pos$  > ctradr (a = aa) c@ 1- (ab = ba) c! l postab +  $IF (ab = aba) (a = aa) 1 + i postab + c!$  $(a = aa)$  c@ size\* c, -1  $(ab = ba)$  c!  $11 + size*$  c, ctrtab +  $(a = aa)$   $c@$  1 +  $(ab = ba)$   $c!$  THEN LOOP  $2(a =)$ ; THEN LOOP; : scopy, ( -- ) BEGIN (scopy, WHILE REPEAT ;  $:$  markall  $( - )$  tabsize 1- 0 D0 l Ocount (a =aa) **0<** > IF markpos ELSE 2(a =) THEN LOOP ; : further? ( -- flag ) false tabsize 1- 0 D0 l stay? or LOOP ; : atplace (--) tabsize 1- 0 : renumber ( u1 u2 -- ) tabsize 1- 0 DO  $1$  postab + c@  $11+ = 1F -1$  l postab + c! DO (ab = aba) l postab +  $c@ =$  $| \text{crtab } + | \text{a}= \text{aa} \rangle \text{c} \textcircled{2} 1 - | \text{ab} = \text{ba} \rangle \text{c}$ ! THEN LOOP ; IF  $(a=aa)$  I postab + c! THEN LOOP  $2(a=)$ ; *Screen* # *16 Screen* # *19*  \ Compilierung des Swopreter-Codes \\ hf2feb89fi \ \ Zwischentransportbefehle erzeugen \ hf2feb89fi \ Variable #pre Variable #post Variable #stay Variable #free  $:$  countpre  $(-)$  0 #pre ! tabsize 1- 0 : (sfree  $(-)$  -1 #stay ! -1 #free ! 0 tabsize 1-DO I free? IF I #free ! THEN DO l ctrtab + c@  $0 <$  > IF 1 #pre +! THEN LOOP; : countpost  $(-)$  0 #post ! tabsize 1- 0 I stay? IF I #stay ! THEN -1 + LOOP DO I postab +  $c@ 0 \lt b$  IF 1 #post +! THEN LOOP; #free  $@ -1 =$  IF errsize THEN ; prepost ( -- ) countpre countpost ; : sfree,  $(-)$  (sfree #stay @ 1 + size\* c, #free @ 1 + size\* c, #stay @ ctrtab +  $(a = aa)$  c@ #free @ ctrtab + c! size, ( - ) size @ C, ; 0 (ab = ba) c! #stay  $@1+$  #free  $@1+$  renumber; pre,  $(-)$  #pre @ size @ \* c,; post,  $(-)$  #post @ size @ \* c, ; sum, ( - ) #post @ #pre @ + size @ \* **C,** ;

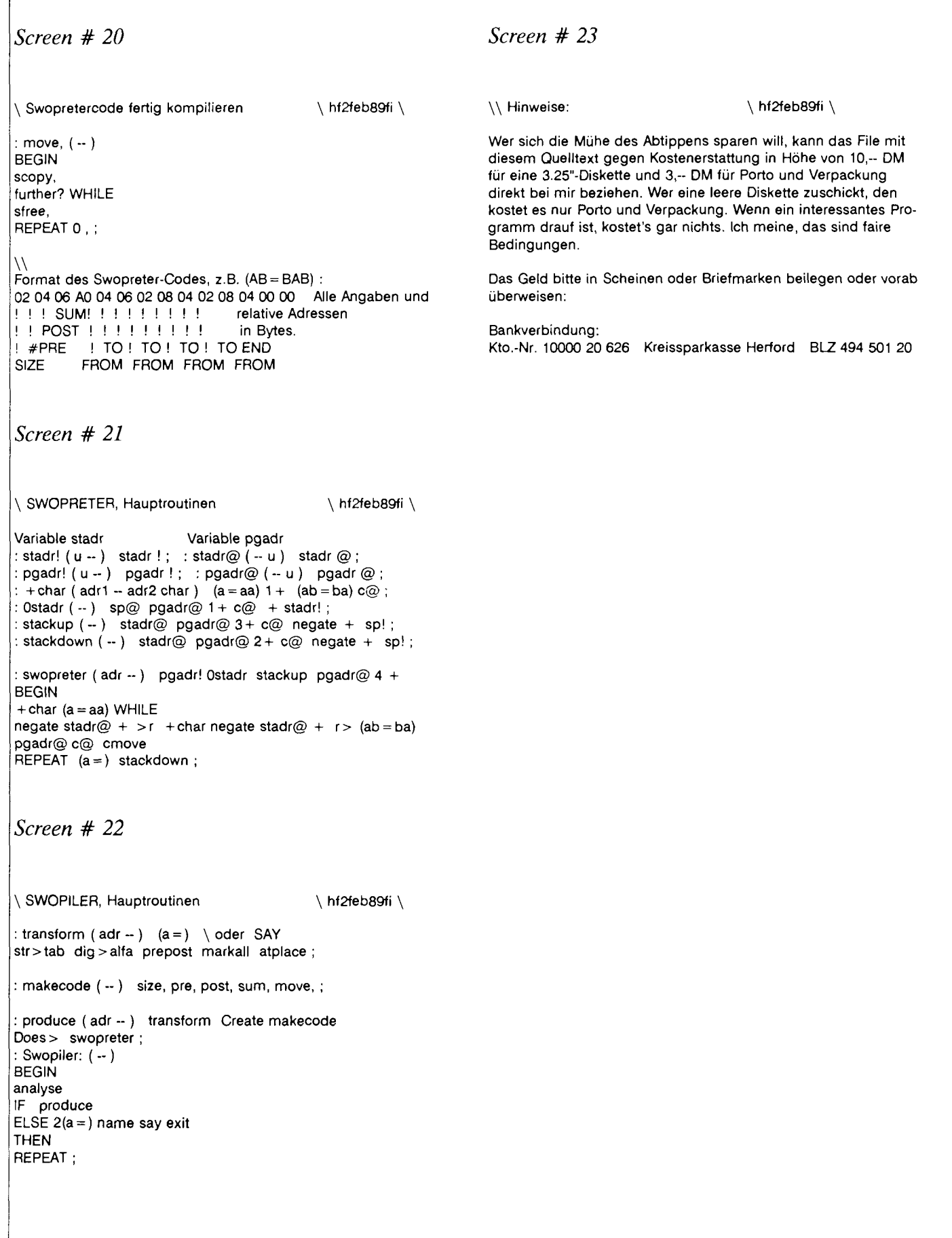

# <span id="page-29-1"></span><span id="page-29-0"></span>**DRAGON**

#### **von Christoph Krinninger**

**D** ieses Programm zeichnet den so-<br>**D** genannten Harter-Hightway-Harter-Hightway-Drachen. Es benutzt die hohe Auflösung des Atari ST und die hohe Geschwindigkeit des volksFORTH und bietet währen des Aufbaus eine ganz besondere Asthetik.

Für den Aufbau wird eine sogenannte Turtle verwendet, dieser muà nur eine Drehrichtung und eine Zeichenlänge mitgeteilt werden und ist dadurch eine besonders unkompliziertes Zeichenwerkzeug. Fü die Umsetzung dieser Vektorgrafik in die Bildschirmkoordinaten werden elementare trigonometrische Funktionen wie Sinus und Cosinus benötigt Wenn keine besonders hohe Auflösung benötigt wird, so liest man diese Werte am einfachsten in einer Tabelle ab, wobei man nicht unbedingt für jeden Winkel zwischen 0 und 360 Grad einen Wert abspeichern muß Es genügt nach den bekannten Umformungsformeln durchaus der Bereich

zwischen 0 und 90 Grad. Ferner kann man weiteren Speicherplatz einsparen, indem man nur die Werte für gerade Winkel abspeichert und für ungerade Winkel linear extrapoliert.

Die DRAGON-Kurve besteht aus rechtwinkligen Linien, die mit Hilfe der Rekursion in immer kleinere Abschnitte geteilt werden. Das Programm wird mit N DCURVE gestartet, N ist die Ordnungszahl. Mit der Auflösung des Atari ST kann man maximal einen Drachen **16.**  Ordnung zeichnen. Die Rechenzeit beträgt ca. 4 Minuten. Mit der Variablen STEPSIZE kann man die Größe der Grafik verändern.

Diese Kolumne soll zu einer ständigen Einrichtung werden. Wer also eine FORTH-Grafik erstellt hat, die für das Titelbild geeignet<br>ist, möge einen kurzen Artikel schreiben und diesen an die Redaktion senden.

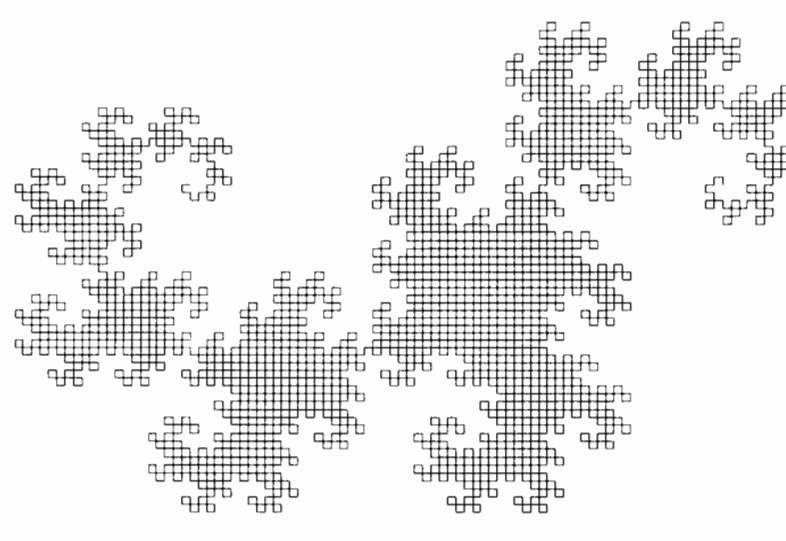

**Beispiel** 1

#### <sup>1</sup>**Stichworte:**

- » Fraktale,
- <sup>à</sup>**Turtle-Grafik,**
- <sup>à</sup>**Trigonometrie**

*Noch ein paar Worte zum Artikel in der letzten Ausgabe:* 

Durch einige Besonderheiten des Ventura Publisher sind bei diesem<br>Artikel alle ">" und "<" unterdrückt worden. Dies ist besonders bei FORTH-Worten wie  $N > R$ ", " $R >$ " oder "- $>$ " verheerend. Wer am korrekten Sourcecode oder Artikel interessiert ist, kann sich mit mir über das FORTH-Büro in Verbindung setzen.

#### *Bibliographie:*

- **1.** DRAGON, Bruce R. Land, BYTE 04/86, S. **137** ff
- 2. SIN. COS und **3D.** Frank Schmidt, c't 10/85, S. 87ff
- **3.** The Fractal Geometry of Nature, Mandelbrot B. B., Freeman 1982, S. 66ff

# **DRAGON**

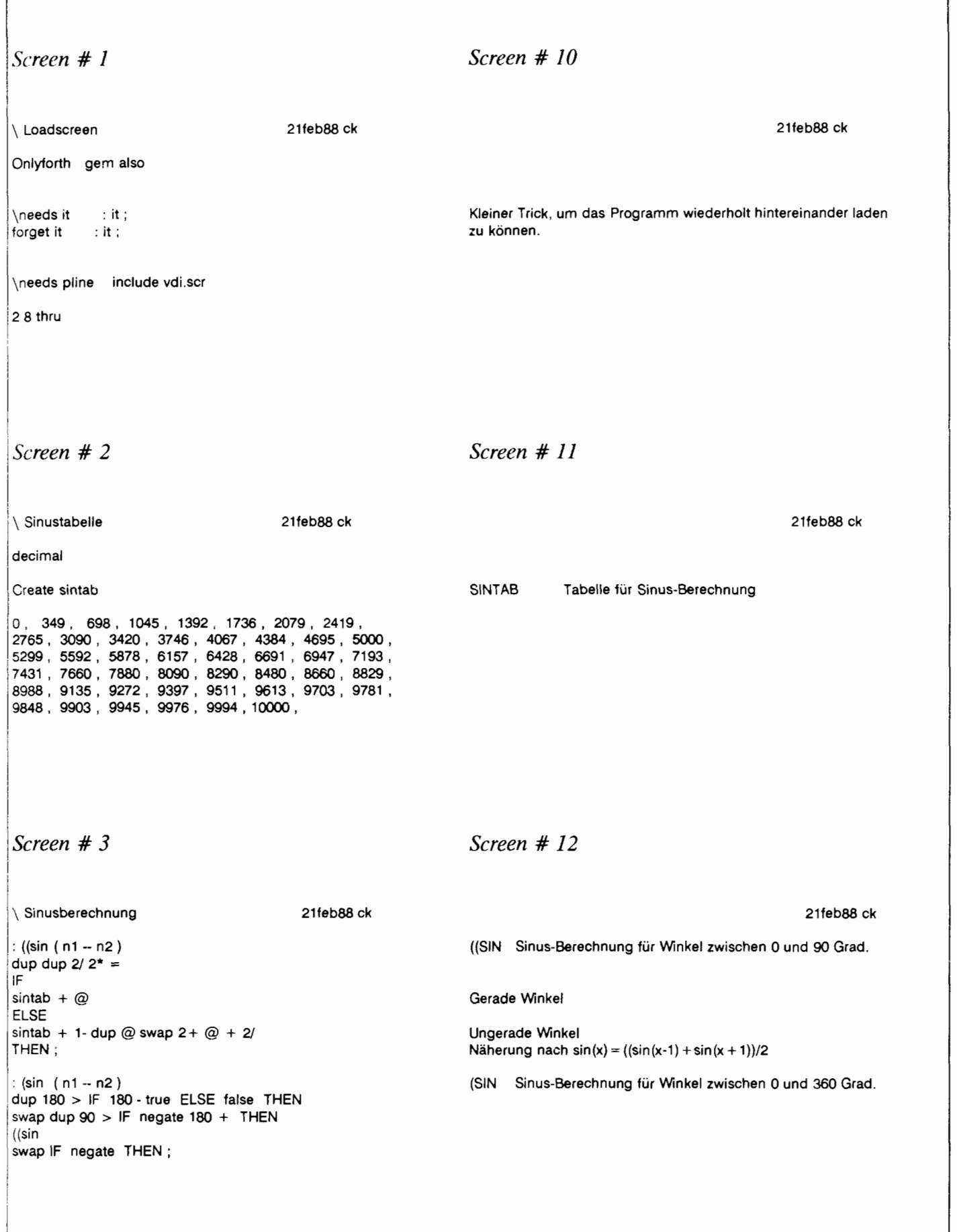

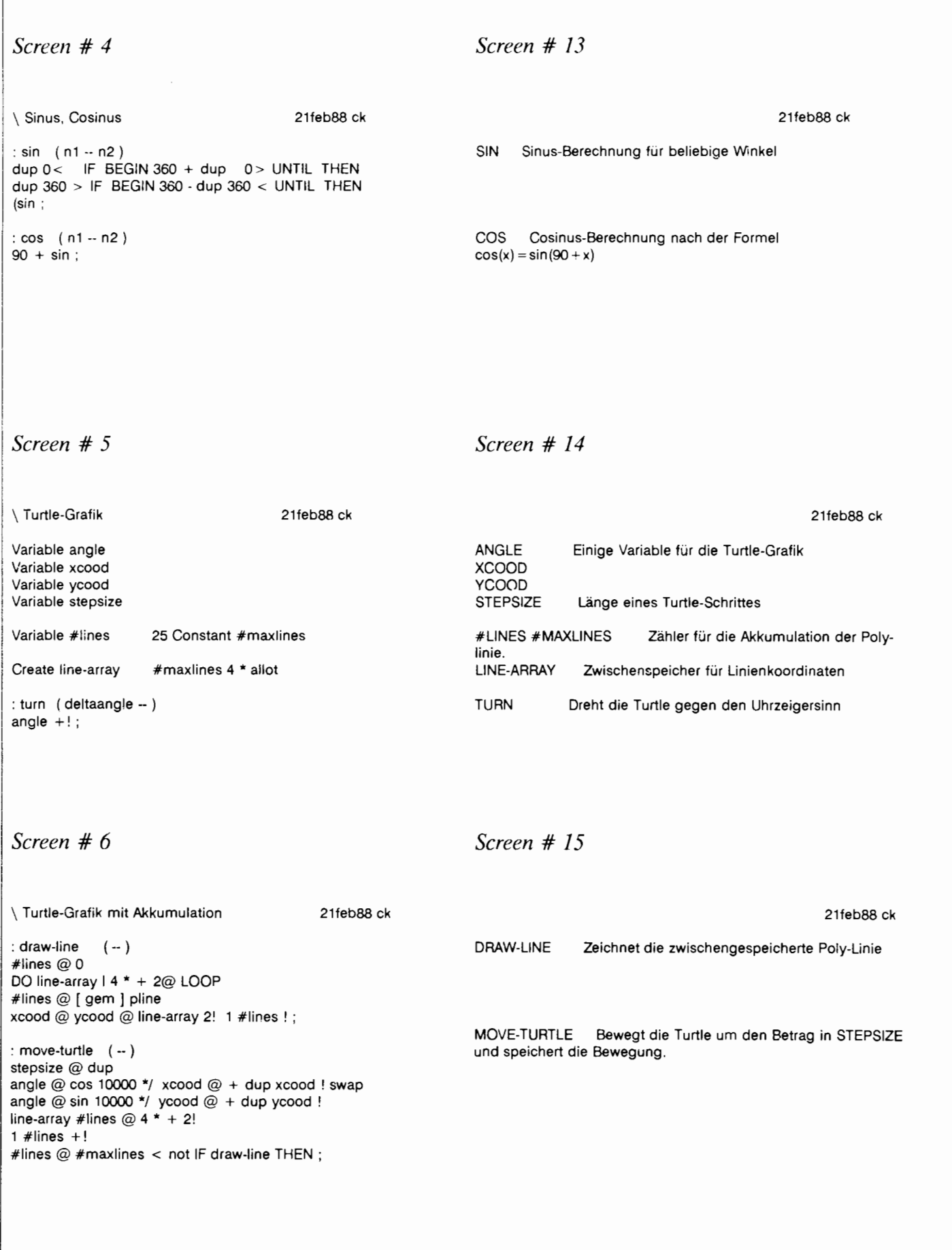

# **DRAGON**

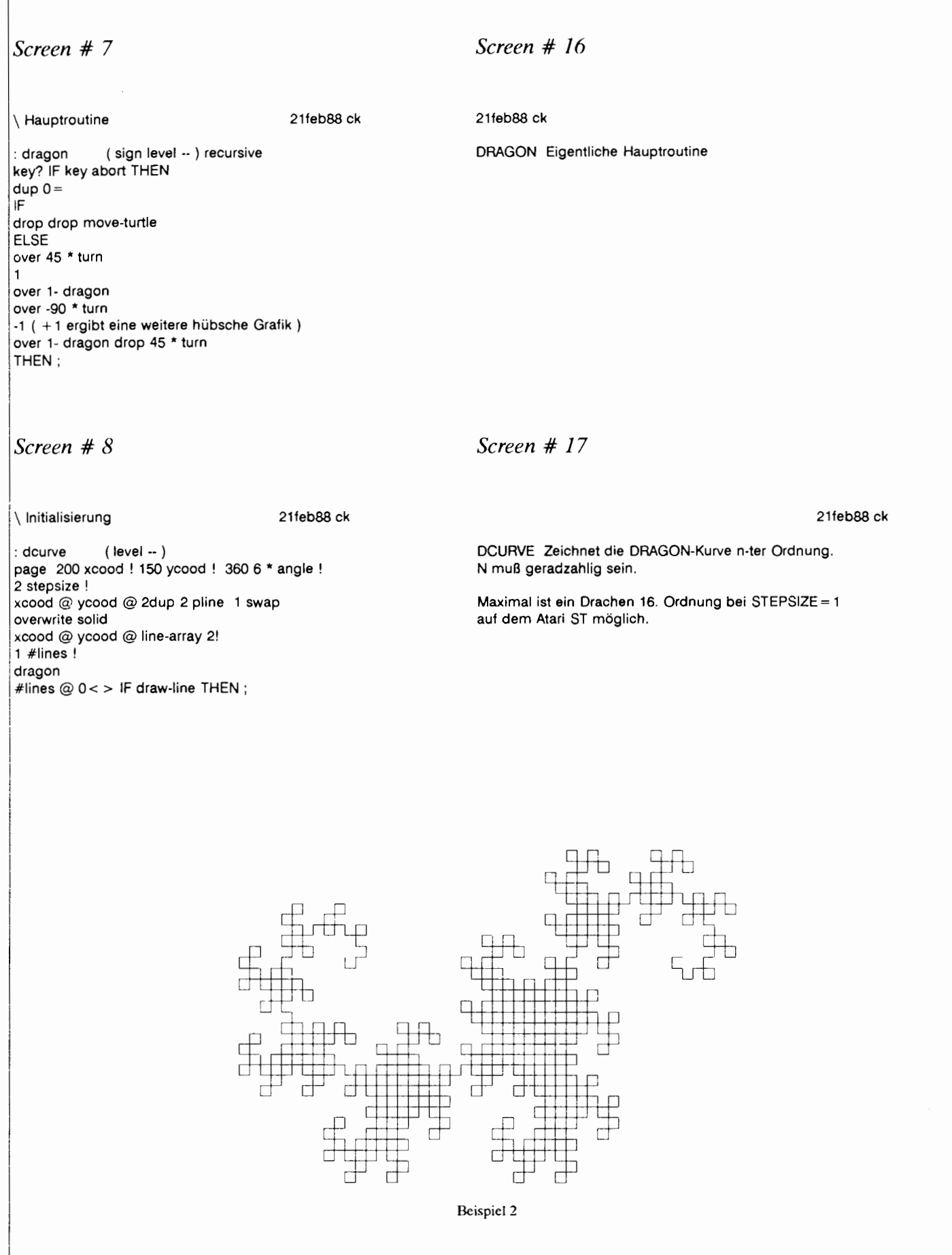

Г

# Das Mini-BEE-2000 System.

#### **Autor: Ulrich Paul**

Mit diesem Artikel beginnt eine Serie über ein System, basierend auf dem RTX 2000 Harris. Die beschriebene Hardware ist die des Mini-BEE-2000. Beginnend mit der CPU-<br>Karte werden alle Komponenten in loser Folge näher vorgestellt.

Das ganze System besteht derzeit aus folgenden Komponenten: CPU-Karte, Digital-I/O-Karte, Analog-<br>I/O-Karte und Floppy/SCSI-Karte. Sie werden über eine Backplane mit 96-poligen VG-Leisten miteinander verbunden. Dieser und der nächste Aufsatz befassen sich mit der CPU-Karte. Sie ist stand-alone als<br>Development-Board betreibbar, da alle notwendigen Komponenten auf ihr enthalten sind. Nach einer generellen Beschreibung wird im<br>nächsten Heft auf Details der Imcingegangen. Die plementation anderen Karten folgen mit je einem Artikel in der oben genannten Reihenfolge.

Wie man dem Schaltbild entnehmen kann, sind 2x32kW RAM und 32kW ROM onboard untergebracht, was für die meisten Applikationen vollkommen ausreichend ist; vor allem, wenn man bedenkt, daß das<br>FORTH-System (im Lieferumfang<br>enthalten) nur eine Bank teilweise belegt. Die Glue-Logik besteht aus cinem schnellen PAL. Weiterhin befindet sich eine serielle Schnittstelle auf der Karte. Zur flexiblen Erzeugung des Prozessortaktes wurde ein 40MHz Quarzoszillator und ein weiteres PAL verwendet. Der konsequente Einsatz von<br>programmierbaren Logikbausteinen ermöglichte erst das Mini-Format<br>von 100x100mm. Alle Signale der

CPU und einige zusätzliche sind auf einer 96-poligen VG-Leiste herausgeführt.

In der Low-Cost-Version läuft der RTX 2000 mit ca. 6,7MHz PCLK, damit billige 70ns RAMs eingesetzt werden können. Allerdings war<br>dazu noch ein kleiner Kunstgriff anzuwenden, der weiter unten näher beschrieben wird: Der Prozessor läuft mit einem unsymmetrischen Takt. Aber das allein hätte noch nicht ganz ausgereicht. So wurde auch der Adreßdekoder auf minimale Durchlaufzeit gebracht. Denn:<br>Die Zugriffszeit auf den Speicher, vom RTX aus gesehen, setzt sich<br>aus der Adreßdekodierzeit und der Zugriffszeit der RAM-Chips zusammen. Je schneller der Dekoder ist, desto langsamer dürfen die<br>Speicher sein und ein flinker Dekoder ist billiger als vier schnelle RAM<sub>s.</sub>

Um den Speicher auf der Karte vollkommen abschalten zu können. wurde ein Eingang DESELECT vorgesehen; es wird dann nur auf den externen Bus zugegriffen. Entsprechend wird auch der Pin DBUFOE, der die Ausgänge der Datenpuffer freigibt, so bedient, daß nun jeder Speicherzugriff ihn aktiviert, während es sonst nur bei Adressen der Banks 2-31 erfolgt. Die Richtung für die Puffer ist durch das MRW-Signal bestimmt. Ein Signal, das eigentlich in das MDEC-PAL gehört, dort aber<br>keinen Platz mehr hatte, kommt aus dem MTIM. Da die Funktion eines Adreßdekoders trivial ist, soll hier auch nicht näher darauf eingegangen werden. Erwähnenswert ist aber noch, daß, solange BOOT aktiv ist, in Bank 0 die EPROMs zum Lesen

eingeblendet sind. Das Schreiben in Bank 0 und jeder Zugriff auf andere Bänke bleibt unverändert. Somit kann beim Booten der Inhalt der EPROMs sehr leicht ohne Adressierungseinschränkung ins schnelle RAM kopiert werden.

Das zweite schnelle PAL (MTIM) auf dem Board enthält die Logik zur flexiblen Erzeugung des ICLK für den RTX. Abgeleitet von einem 40MHz-Quarzoszillator werden, je<br>nach Zustand der Eingänge am PAL, verschiedene Kurvenzüge für den ICLK ausgegeben. Warum den Aufwand? Nun, der RTX ist ein<br>vollkommen statisch aufgebauter Chip. Das heißt einerseits, daß er nicht mehr Anforderungen an seinen Takt stellt als ein gewöhnlicher CMOS-Zähler, andererseits aber auch, daß alle Signalformen, intern und an den Pins, direkte Funktionen der Eingänge sind. Im RTX-Datenblatt spiegelt sich das z.B. in t26 wider. Der Maßpfeil ist zwar von der steigenden Flanke des PCLK weg gezeichnet (was irreführend ist!), die Zeit jedoch ist spezifiziert mit  $t2 + 20$ ns, d.h. 20ns nach der fallenden Flanke des ICLK.

folgt, daß Daraus eine kürzestmögliche Zeit für den H-Zustand von ICLK anzustreben ist, um möglichst frühzeitig gültige Signale<br>an den RAMs zu haben. Die untere Grenze ist 25ns bei 8MHz-Chips<br>und 20ns bei der 10MHz-Version. In einem Laboraufbau funktionierte ein 8MHz RTX noch mit unter 20ns Pulsbreite. Eine Ausschöpfung dieser, vom Hersteller eingebauten, Sicherheitsmarge sei aber Bastlern

# **Das Mini-BEE-2000 System**

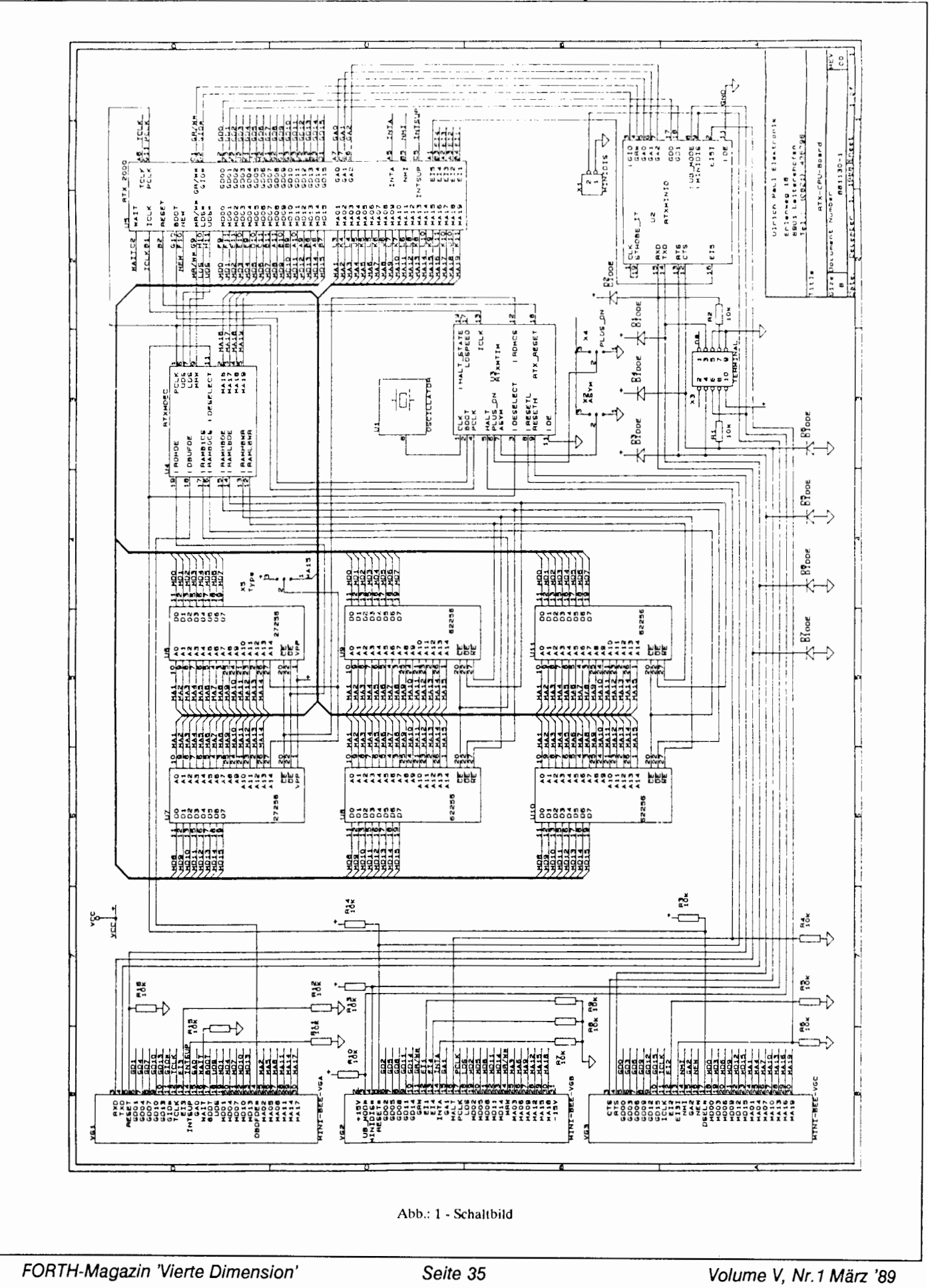

und Hobbyisten überlassen; für den professionellen Einsatz haben die Worst-Case-Werte Gultigkcit.

Weitere Signale, die der MTIM-PAL liefert, sind das RESET-Signal zum RTX und ein Kontrollsignal LOSPEED, das anzeigt, wenn der ICLK auf die niedrige Taktrate gcschaltet ist. Dies ist nach einem Reset beim Booten der Fall, um mehr Zeit für die EPROMs zu haben. Die Funktion des PLUS ON-Einganges, wie auch die möglichen Signalformen des ICLK werden in der nächsten Folge beschrieben.

Die serielle Schnittstelle wurde durch ein GAL realisiert. Kompatibel zum Harris-Minimalsystem werden die zwei untersten Datenbits der ASIC-BUS-Adresse 7 verwendet. Die Besonderheit dieses Chips liegt in seinem Eingang  $U\bar{B}$  MODE. Liegt dieser auf  $0V$ , werden die Signale auf der RS-232- Seite in der richtigen Polarität ausgeben; bei einer "1" jedoch umgedreht, um die Inversion in den Treibern auszugleichen.

Auf den ersten Blick erscheint eine direkte Verbindung eines TTL-Chips mit der V24-Schnittstelle

eines Terminals oder Computers eine unmögliche Sache. Doch die meisten RS-232-Empfiinger besitzen ihre Umschaltschwelle bei ca. IV. Bei nicht zu langem Kabel ist ein TTL-Ausgang also durchaus in der Anforderungen zu erfüllen. Natürlich ist für den TTL-Baustein eine adiquate Schutzschal- <sup>~</sup> tung vorzusehen.

Damit die Bedienung nicht allzuviel CPU-Overhead erfordert (kein Polling!), löst der Ausgang EI5 des GALs bei jedem Startbit einen Interrupt aus. Wird über MIN-DIS die Schnittstelle abgeschaltet (Adresse 7 ist dann frei), ist auch der EIS-Ausgang mit E151 verbunden und externe Interrupts der Ebene 5 sind zugelassen. Es gibt aber auch Versionen des MINIO-Chips, die die Verbindung EI5I-EI5 nie auftrennen, sondern nur mit den Daten verknüpfen

Das Zusammensetzen der Zeichen aus dem Bitstrom geschieht in Software. Der dazu notwendige Overhead liegt unter 1% der CPU-Zeit. Als wesentlicher Vorteil ist die automatische Baudratenerkennung zu nennen. Nur das Format, also **An**zahl der Datenbits, Parity und **An-** zahl der Stopbits ist einmal einzu-<br>stellen: die aktuelle stellen: Ubertragungsgcschwindigkeit wird dann beim Booten durch Eingabe von z.B.  $\langle CR \rangle$  festgelegt. Es kann aber die Baudrate jederzeit durch ein Kommando neu gesetzt werden.

Wie weiter oben schon kurz erwihnt, kommt die Karte mit einem kompletten FORTH-Systcm in den EPROMs. Es ist ein Supcrset des F83, erweitert um spezielle Worte für den RTX und mit einer geinderten Struktur des Dietionary. Darauf wird in einem eigenen Artikel detailliert eingegangen. Hier nur kurz ein paar Schlaglichter: Es gibt drei Bereiche im Speicher, je einen für den Code, die Variablen und die Namen (Header). Damit können ROM-fähige Versionen und solche in anderen Sprachen ohne neuerliche Kompilation erzeugt werden. Von der Möglichkeit eines echten RENAME ganz zu schweigen. Aber diese und andere Bonbons gibt es erst in einem der nächste Hefte; Klaus Kohl wird dann aus seiner Triekkiste einiges mit Pep prisentieren.

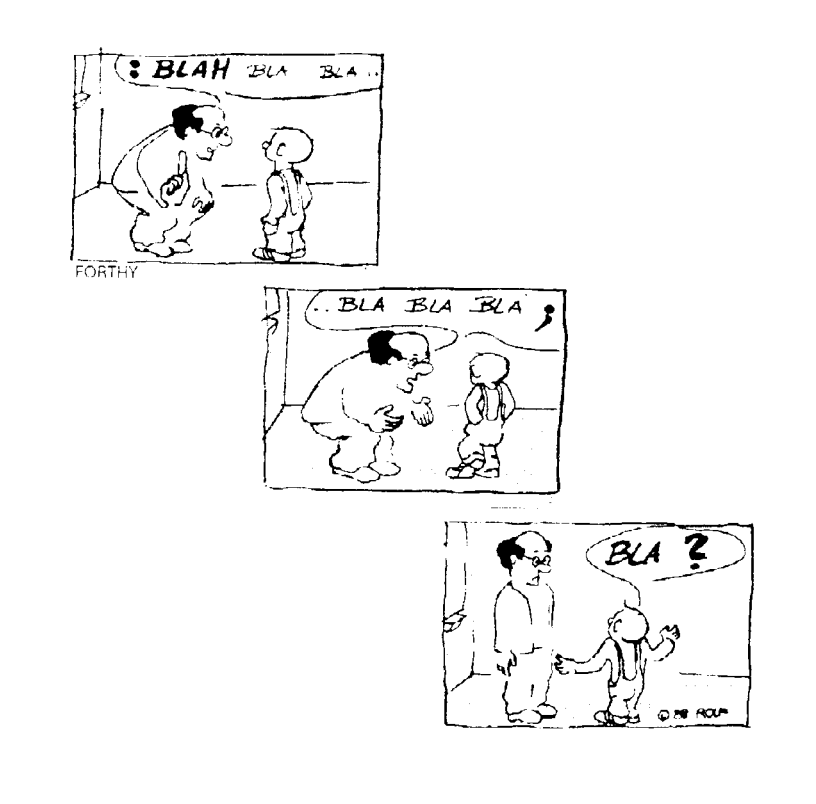

# <span id="page-36-0"></span>**Bucherecke**

*Ron Geere, FORTH: The Next Step, Addison* - *Wesley Publishers Ltd. 1986* 

Wie der Titel impliziert, ist dieses Buch nicht für die "ersten Schritte" in FORTH geeignet. Vielmehr beinhaltet es eine Sammlung von Erweiterungen und Utilities zum F79-Standard. Zu den einzelncn Kapiteln im Detail:

- **o** Getting Organized: Die meisten, der hier vorgestellten, Worte  $(z, B)$ , ASCII, THRU etc.) sind bereits im F83-Standard oder im L&P F83 implementiert. Einige verwenden die nicht mehr standardgemäße Variable WIDTH (Zur Erinnerung: max. Namenslänge im Header). Die Vergleichstabelle F79 Vs. fig-FORTH ist ganz
- hilfreich.<br>
 Some FORTH Extensions: Hier werden einige Stack- und Vergleichsoperatoren definiert<br>(high level und 6502-As $level$  und  $6502-As$ scmbler), die meist ebenfalls durch F83 überholt sind bzw. in ihrer Verwendbarkeit auf die 6502 CPU beschränkt sind.
- Double Nurnber Definitions: Dieses Kapitel enthält das normale double-number Vokabular allerdings um Multiplikation und Division (mixed size) erweitert.<br>• Formatting:
- Erwähnenswert sind einige Ausgabe-Worte fü Stunden- bzw. Gradmaà
- The Real World: Ein FORTH-Interface zum 6522 VIA Chip und einige Bit-Operatoren sind hier definiert.
- Mathematics: Dies ist wohl das nützlichste Kapitel des Buches. Es werden Worte für sämtliche trigonometrischen und transzendenten Funktionen in 16- und teilweise 32-Bit Integer Format beschrieben (z,B sin, cos, aretan, exp, In, etc.). Die Approximationen werden mittels

Taylor-Reihe oder Chcbyshev-Polynomen mit akzeptabler Genauigkeit berechnet.

- Calendar Functions: Hier hdet man auch das berühmt-<br>berüchtigte JULIAN-DATE JULIAN-DATE Wort aus dem Astrophysial J. 79/11 (ein typisches Beispiel für write-only FORTH Code) und ein "Kalender-Ausdruck-Wort".
- Factors and Multiples und When 10 Digits are not enough: Diese beiden Kapitel bringen die üblichen Primzahlen- und Fakultäts- Berech-<br>nungen teilweise mit "unnungen, teilweise mit "unendlicher" Genauigkeit.
- Pot-pourri: Eine bunte Mischung aus Quick-Sort, Binary-Search und Screen-List Worten.

Insgesamt betrachtet ist das Buch trotz einiger "alter Hüte" recht nützlich Viele der enthaltenen Definitionen hat man zwar schon irgendwo mal gesehen... Hier findet man sie alle schön beisammen,<br>ergänzt durch umfangreiche umfangreiche Literaturangaben, ein Glossar und<br>einen ausführlichen Index. ausführlichen Problematisch ist jedoch der Preis: DM 43.- für 89 Seiten Text !

*Jumes D. Terry, Librury of FORTH Routines and Utilities, Shudow Luwn Press*  1986

Der Autor erledigt in einem Rundumschlag auf 375 Seiten so ziemlich alles was man in FORTH gerne implementieren Themen reichen von CASE-Statements, einen Screen Editor, 8086 Macro Assembler mit 8087 Unterstützung String Funktionen bis zum Experten System und der Verarbeitung natürlicher Sprache. Doch die Aufmachung des Buches (jede Menge Druckfehler) und der Programmierstil des Verfassers (frei nach L. Brodie: "Die Kunst Namen zu vergeben") sind nicht unbedingt dazu geeignet die Verbreitung von FORTH zu fördern. Der verwendete FORTH-Dialekt "Atila" gehör wohl eher zu den Exoten (scheint so etwas wie F79-Standard auf IBM-PC zu sein, für \$69.95 beim Autor zu erwerben). Quellenangaben fehlen gänzlich (War der Autor wirklich so fleißig und hat alles selbst gemacht ???). Das Inhaltsver-

zeichnis (eine Seite !!!) ist ein schlechter Scherz. Fazit: Ein guter Ansatz mit massiven Schwichen in der Realisierung.

Andreas Zilker Hauptstr. 64 8045 Ismaning Tel. 0 89/ 96 31 73 88-12-15

*"Ohject -0riented FOR TH'; Dick Pountain, Academic Press, London 1987, ISBN 0-12-563570-2, Preis: \$16 (ohne Gewühr)* 

Von Dick Pountain ist im Verlag Academic Press das Buch mit dem Titel "Object Oriented FORTH" erschienen. Eine Darstellung des im Buch verwendeten FORTH-dialekts ist dem Lehrteil des Buches vorgelagert, so daß An-Passungen an andere FORTH-Systeme keine großen Schwierigkeiten bereiten. Dick Pountain beschreibt in 4 Kapiteln, wie er komplexe Datcnstrukturen in FORTH implementiert. Dabei ist das Kapitel 1 als Einführung gedacht. Kapitel 2 ist der Teil, der sich eigentlich mit ob-<br>jekt-orientierter Programmierung Programmierung beschäftigt. Kapitel 3 und 4 stellen weitere Datenstrukturen vor, die zur Implementierung anderer objektorientierter Sprachen nützlich sind. Kapitel 1, überschrieben mit "Records", stellt Schritt für Schritt eine FORTH-typische Implementierung von Records à la Pascal vor. Sehr schön zeigt er, wie man von<br>gleichartigen Definitionen zu gleichartigen CREATE DOES Konstrukten über geht. Er beschreibt geschachtelte Records, erklärt die Fachworte "early-" und "latebinding", sowie deren Vorzüge, und geht auch auf das Auslagern von Daten auf Massenspeicher ein (virtueller Speicher). Der bis hierhin vorgestellte Code paßt noch auf eine Seite und würde etwa 3 Screens füllen. Er ist damit eine kompakte aber doch sehr leistungsfähige und<br>flexible Implementierung von Implementierung Records in FORTH.

Das folgende Kapitel ("Abstract Data Types") erläutert die Technik, Programme mit Hilfe abstrakter<br>Datentypen, Sammlungen von Datentypen,

FORTH-Magazin 'Vierte Dimension' Seite 37 Seite 37 Volume V, Nr. 1 März '89

Datenstrukturen nebst zugehörigen Bearbeitungsmethoden, zu strukturieren. Sehr bald geht er auf die Schlüsselidee seiner Implementation für objekt-orientiertes FORTH ein: lokale Dictionaries. Zu denen werden im folgenden Verwaltungsworte entwickelt. Es folgt eine Erklärung, was "instance variables" sind, und welche Probleme in der vorgestellten Implementation mit ihnen entstehen. Als nächstes wird das Vererben ("inheritance") erörtert.<br>Dieser Teil ist sehr knapp gehalten, obwohl die Vererbung eines der wesentlichen Elemente der objektorientierten Programmierung ist. Das erläuterte Vererbungs-Konzept erlaubt es lediglich Methoden von einer Superklasse zu ererben. Instanz-Variablen müssen per Hand vererbt werden, und ein Vererben von mehreren Superklassen ist überhaupt nicht möglich. Nach der anschließenden Auseinandersetzung mit Object-Arrays folgt ein Beispiel, wie die bisher vorgestellten Konzente angewendet werden.

"Lists", das dritte Kapitel, veranschaulicht, wie Listen in FORTH implementiert werden. Dabei wird auf einfach- und doppeltgelinkte sowie zyklische Listen eingegangen.

Das letzte Kapitel ("Memory Management Using a Heap") setzt sich mit der Heap Datenstruktur auseinander, die eine grundlegende<br>Basis für dynamische Speicherverwaltungen darstellt. Sie wird auch objekt-orientierten vielen  $V\Omega$ Sprachen verwendet.

Alles in allem ist das gut 100 Seiten starke Buch eine anregende und empfehlenswerte Lektüre. Die Schwierigkeiten, die bei der Implementierung von objekt-orientierten Sprachen auftreten und die interessanteren Probleme dabei (multiple Inheritance, statie & dynamic binding) werden aber gar nicht behandelt. Das Buch wird daher eher seinem Untertitel "Implementation of Datastructures" gerecht, dies<br>aber in der Qualität, die wir von Dick Pountain gewohnt sind.

Ulrich Hoffmann

# Mathematische Probleme in der Technik?

**Dr.Jens Storiohann** Büro für technische Mathematik Große Brunnenstr.47 - 2000 Hamburg 50 - Tel.: 040/3905928

Technische Beratung und Simulation, System-Analyse, CAD, Prozeßsteuerung, Sondermaschinen-Steuerungen Beratung und Schulung für mathematische und technische **Software** 

Sprachen: FORTH, Fortan, Pascal, C Betriebssysteme: FORTH, MS-DOS, VMS, CSO-MVS, UNIX

Vielleicht haben Sie Ihre Aufgabenstellung in dieser Anzeige schon gesehen? Sonst fragen Sie bitte unverbindlich an.

Anzeige

# FORTH-Tagung 1989<br>der FORTH-Gesellschaft e.V. 7. bis 9.April in Aachen

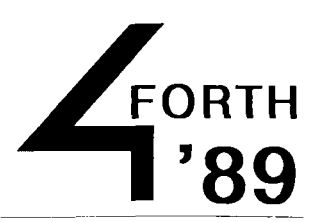

#### Zwischenbericht zur Vorbereitung der FORTH-Tagung 1989

Die Vorbereitungen zur FORTH-Tagung 1989 laufen auf vollen Touren. In der Zwischenzeit liegen uns zahlreiche Anmeldungen sowohl aus dem Kreis der Vercinsmitglieder, als auch aus dem der unabhangigen Anwender vor. Die Anfragen und Anmeldungen beschränken sich dabei nicht nur auf den Bereich der BRD, sondern erstrecken sich auch auf verschiedene europäische Nachbarländer, wie etwa DDR, Frankreich und den Niederlanden, vielleicht nicht zuletzt eine Folge der Standortwahl Aachen als Euregio-Stadt.

Die bisher vorliegenden Vortragsanmeldungen decken ein weites Spektrum der Programmiersprache FORM ab. Mehrere Vorschläge beziehen sich auf den RTX-2000, aber auch allgemeine Themen für Einsteiger der Sprache liegen vor. Ein weiteres Thema stellt die Anwendung von FORTH in verteilten Rechnersystemen dar. Vorträg mit hauptsächlich wissenschaftlichen Akzenten werden die Anwendung von FORTH unter den Gesichtspunkten des modernen Software-Engineerings betrachten. Vorschläge hierzu decken den Bereich der objekt-orientierten Programmierung unter FORTH ab, es gibt aber auch allgemeine Betrachtungen über die Einordnung dieser Sprache in das Gefüge moderner Hochsprachen.

Die diesjtihrige enge Verbindung der FORTH-Gesellschaft mit der Technischen Hochschule Aachen bietet die Chance, interessierten Studenten einen ersten Kontakt zur Programmiersprache FORTH und zu den Anwendern dieser Sprache herzustellen. Für diese Zielgruppe werden zur Zeit noch Vortragsvorschläge gesucht. Aber auch Beiträge zu den oben erwähnten Schwerpunktbereichen werden noch gerne berücksichtigt. Aus organisatorischen Gründen wird jedoch jetzt um möglichst baldige Anmeldung des Themas gebeten.

Die Technische Hochschule Aachen stellt für die Veranstaltung einen Hörsaal (Forum 3 des Karman-Auditoriums) sowie für die begleitende Ausstellung das Foyer des Karman-Auditoriums zur Verfügung. Das Tagungsbüro ist ab Freitag, den 07. April 1989, 15:00 Uhr im Foyer des Karman-Auditoriums geöffnet Im Anschluà an die Begrüßung der Teilnehmer wird Herr Professor Pleßmann den Einführungsvortrag zur Veranstaltung halten. Beim anschließenden gemeinsamen Abendessen werden sich sicher erste interessante Diskussionen entwickeln. Für den zweiten Veranstaltungstag sind zwei Vortragsblöcke geplant, welche durch hoffentlich umfangreiche Diskussionen begleitet sein werden. Der Vormittag des letzten Veranstaltungstages bleibt der ordentlichen Mitgliederversammlung der deutschen FORTH-Gesellschaft e.V. vorbehalten. Im Anschluà an die Mittagspause ist eine bffentliche Podiumsdiskussion zur Problematik der Akzeptanz der Programmiersprache FORTH speziell im Raum der BRD geplant.

Die Aachener Organisatoren würde es freuen, wenn sich aus dem Kreis der Teilnehmer des Raumes Aachen Interessenten zur Gründung einer lokalen FORTH-Gruppe fänden.

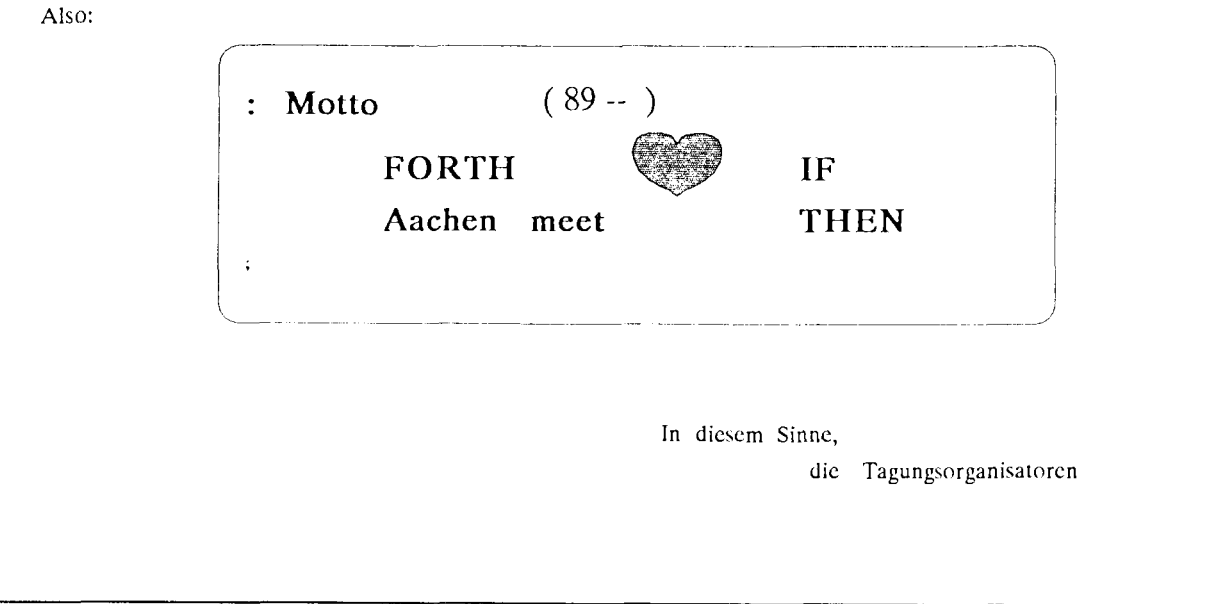

# **FORTH-Bibliothek**

# **FORTH-Bibliothek, Teil 2**

<span id="page-39-0"></span> $\mathbf{D}$ tiskel kann man sich an Christoph Krinninger wenden. Diese Serie wird in den folgenden 'Vierten Dimensionen' (State kann man sich an Christoph Krinninger wenden. Diese Serie wird in den folgenden 'Vierten Dimensio fortgesetzt werden. Diesesmal werden eine Reihe von Implementationen vorgestellt. (verw. Abkurzungen: DDToF = Dr. Dobb's Toolbook **of** FORTH, DD Journal = Dr. Dobb's Journal)

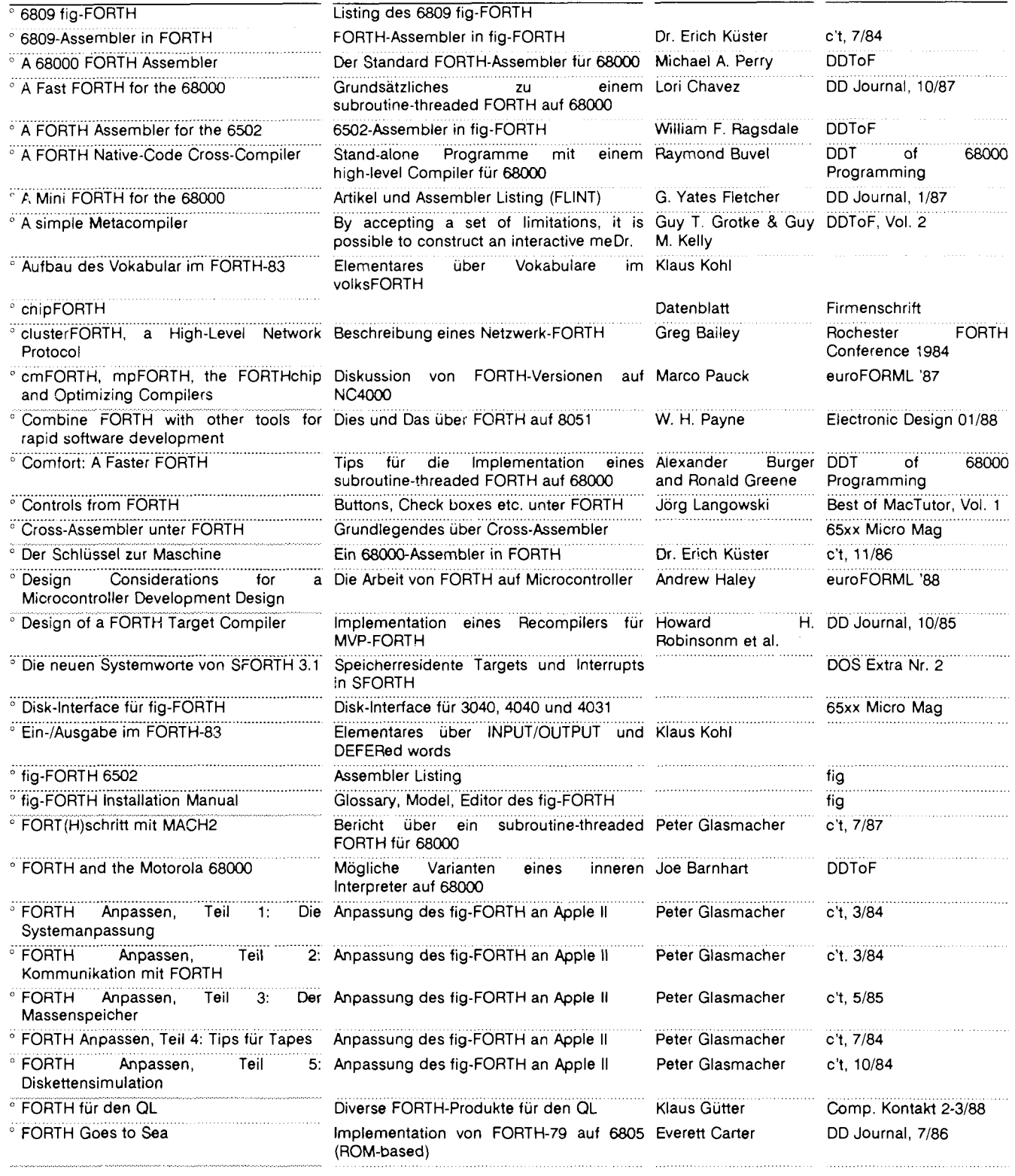

### <span id="page-40-0"></span>**FORTH auf dem Atari ST**

**E** für Angebot an alle, die sich<br> **E SORTH (Atari ST-**FORTH-System) interessieren. Sie können bei uns zu einem reduzierten Preis die beiden M&T-Bücher 'Programmieren in FORTH' (statt DM 49, für DM 39,20), und '32FORTH-Compiler' (statt DM 69,- für DM 59,20) beziehen.

> **D.LUDA Software, Staudingerstr.65,**  8000 München 83. **Tel. 08916708355**

#### **KLEINANZEIGEN**

#### *ISA M-Modul gesucht*

Ich werde mit HIS-FORTH arbeiten und will mit diesem System<br>eine Datenbankanwendung Datenbankanwendung schreiben. Dazu benötige ich ein ISAM-Modul, möglichst ein B-Tree Modul. Wer weiß etwas über ein solches Produkt im Public Domain<br>Bereich? Es muß nicht unbedingt für H/S-FORTH geschrieben sein, ich könnte es auch umschreiben. Volker Lendecke, Senner Hellweg Bielefeld 12, 0521/491025

#### FORTH-68. ...

... ein 32-Bit FORTH für<br>Hardware mit MOTOROLA Hardware mit MOTOROLA<br>M68000 CPU's. Target-M68000 CPU's. Targetcompilcrsystem, verwendet PC als Hostrechner. Alle Quellen incl. Handbuch für DM 398,--. Info bei Stephan Klus, Tel. 0241/571431.

#### *Telemodern 1200 zu verkaufen.*

Das berühmte und bewährte Modem des FORTH-Tree, *300*  Baud vdx und 1200 Baud hdx fü Postmodern MDB 1200-03 oder MDB 1200-05. VB 450,- DM. Näheres vom FORTH-Büro Tel: 0891 317 37 84

### **Preisliste vom 22.02.89: volksFORTH und ultraFORTH der FORTH-Gesellschaft e.V.**

# 1. ultraFORTH 3.8 für Commodore C64, C16 und PLUS 4

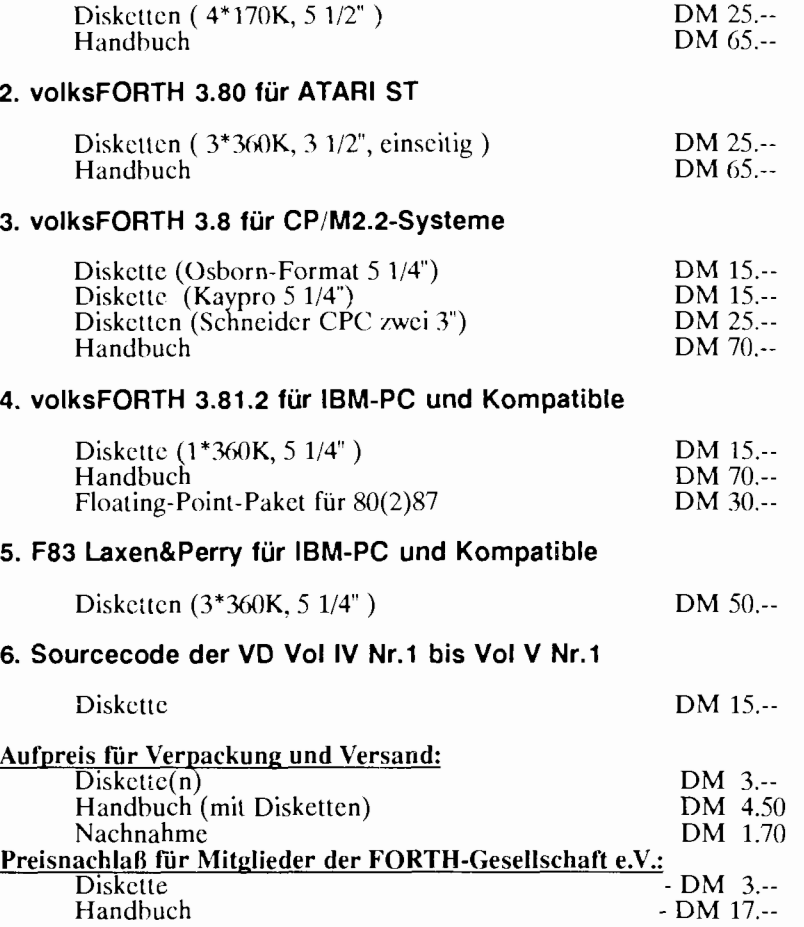

#### **Bezugsquel!e:Michael** & **Klaus Kohl** , **Pestalozzistr. 69, 8905 Mering Tel.: 08233130524**

**Bankverbindung:Postgirokonto München BLZ 700 100 SO 2835 06-800** 

Mit der Ausgabe dieser Liste verlieren alle bisher angegebenen Preise für volksFORTH und ultraFORTH ihre Gültigkeit. Mitglieder der FORTH-Gesellschaft e.V. erhalten Ermäßigungen sowohl für Disketten als auch für das Handbuch. Der Rechnungsbetrag kann entweder direkt auf das Konto überwiesen, per Nachnahme eingezogen oder als Verrechnungsscheck beigelegt werden. Bitte geben Sie unbedingt die gewünscht FORTH-Version an.

Kleinanzeige von Ihnen steht? Dann senden Sie uns einfach den Text zu. senaen sie uns einlach den Text zu.<br>Für Mitglieder der FORTH- **Dimension'** | ~esellschaft e.V. ist dies kostenlos, 1 1 andere zahlen DM 5,- für 5 Zeilen andere zahlen DM 5,- für 5 Zeilen<br>und für jede weitere Zeile zusätzlich<br>eine Mark.

*Möchten Sie ...,*<br> **Die nächste**<br>
1 **Vierte**<br>
1 **Vierte** eine Mark. **Juni '89.** 

### <span id="page-41-0"></span>Lokale FORTH-Gruppen, die sich regelmäßig treffen:

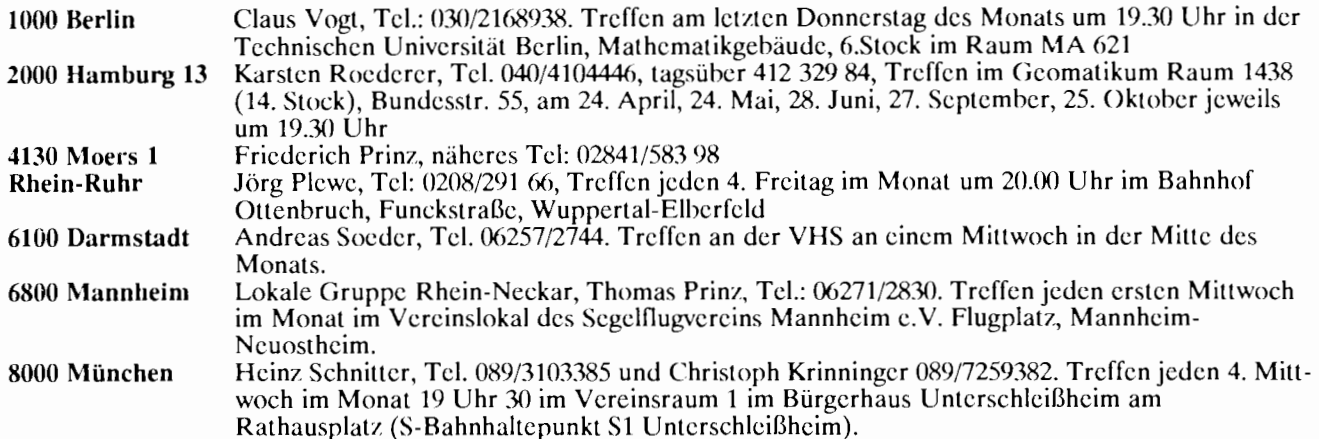

### **FORTH-Fachgruppen:**

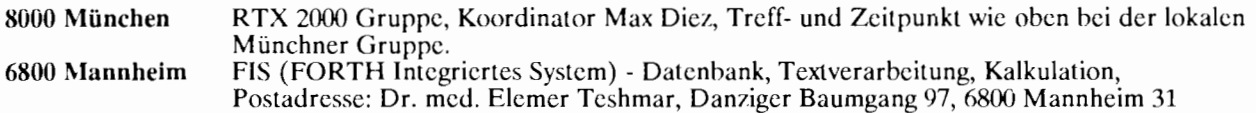

### Es möchten in ihrer Region eine Gruppe gründen:

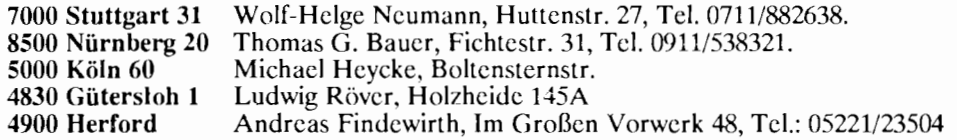

### Eine Fachgruppe will gründen:

7000 Stuttgart 80 Grafik/Arithmetik, Jörg Tomes, Anweilerweg 56, Tel. 0711/7802293. 8000 München 70 Btx u. FORTH, Christian Schwarz, Lindenschmitstr.30, 8000 München 70

### **Hier kann man um Rat fragen:**

02103/556 09 Jörg Staben, Dienstag und Freitag, 20.00 - 22.00 Uhr<br>02845/28951 Karl Schroer Karl Schroer

#### **Ansprechpartner zu bestimmten Interessengebieten:**

volksFORTH/ultraFORTH:

32-Bit Systeme: Künstliche Intelligenz: NC4000 Novix Chip: Realtime relationale Netze: Gleitkomma-Arithmetik: 32FORTH PostScript/FORTHscript

Klaus Kohl, Tel.: 08233/30524 Bernd Pennemann, Tel. 0228/640979 und Klaus Schleisiek, Tel. 040/6449412. Robert Jones, Tel. 0243414579 Ulrich Hoffmann, Tel. 0431/678850 Klaus Schleisiek, Tel. 040/6449412 Wigand Gawenda, Tel. 040/446941 Andreas Döring, Tel. 02631/52786 Rainer Aumiller, Tel. 089/6708355 Christoph Krinninger, Tel: 089/725 93 82

#### **FORTH-Gesellschaft e.V.** - **Postfach 11 10** - **D-8044 Unterschleißhei Postgiroamt Hamburg, Kontonr.: 56321 1-208 BLZ 2001 0020,Tel.089/3173784**  Ergänzungen, Änderungen bitte dem Büro der FORTH-Gesellschaft e.V. mitteilen.

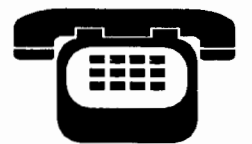

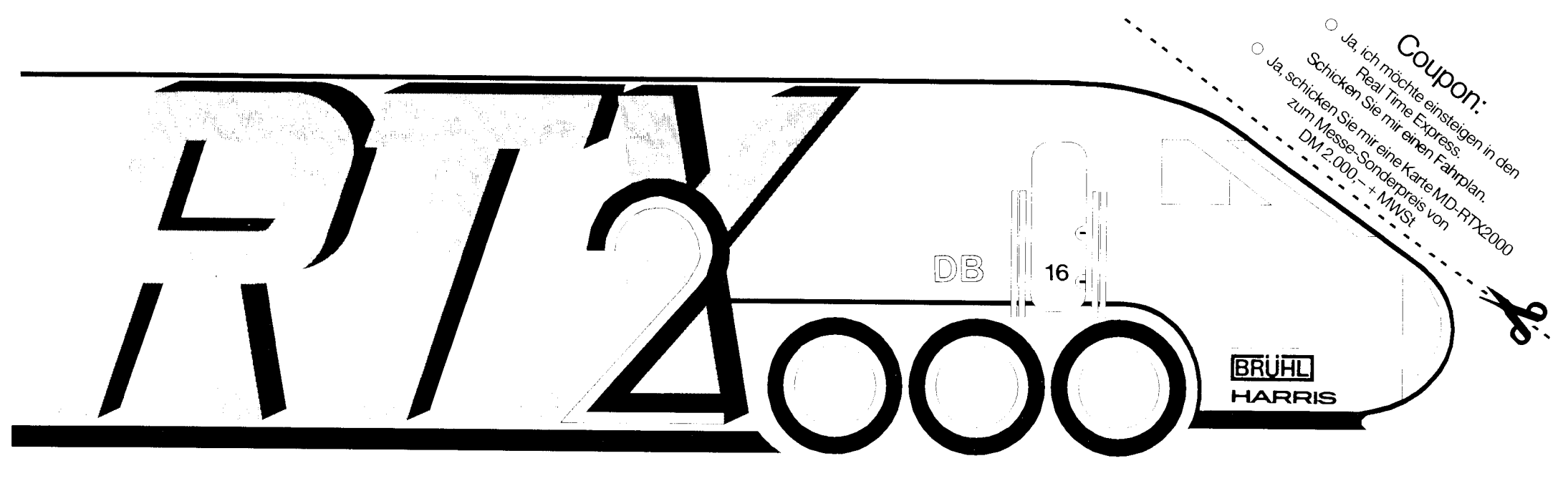

# **Die Zukunft hat schon begonnen** ....

Warten Sie nicht auf Transkarbid oder Grande Tristesse! Steigen Sie jetzt ein in den Real Time Express. Nur mit dem Real Time Express gewinnen Sie Echt Zeit. The Sonder Person sonder Persian schaft: Sie brauchen Ihr Fahrzeug nicht mehr mit Assembler zu tunen.<br>
Sie brauchen Ihr Fahrzeug nicht mehr mit Assembler zu tunen.<br>
Cincl. Versand, incl. MWSt) Genießen Sie das Hochgefühl mit Hochsprache und Echt Zeit Ihr Ziel zu erreichen! Hochschulrabatt auf Anfrage!

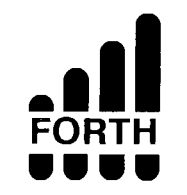

REAL TIME EXPRI 1. Aufd RTX ist TradeMark der HARRIS CORPORATION, Palm Bay, Florida MINIBEE und QuadCard ist Trademark der BRÜHL EE GmbH, Nümber

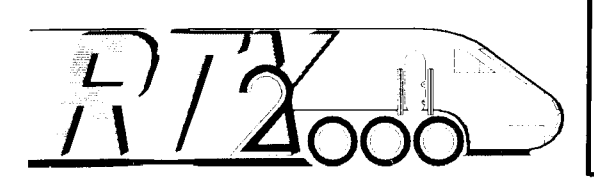

Karten zum Einsteigen erhalten Sie ab sofort bei: BRÜHL ELEKTRONIK ENTWICKLUNGS-GESELLSCHAFT mbH, Hegelstraße 10, 8500 Nürnberg 10, Tel. 0911/359088 QuadCard 100×100 mit RTX2000, 128 KB RAM, 64 KB PROM, 40 MHz Quarztakt DM 2.000,- + MWSt (electronica Sonderpreis incl. FG-FORTH-Compiler)

# ORTH-SYSTEME

Software-Entwicklung<br>Hardware-Entwicklung

# UR/FORTH

- Forth-83 Standard
- Für MS-DOS, 0S/2, 80386, 68000 UNIX und XENIX
- Direkt gefädelte Code Implementationen mit dem obersten Stackwert im Register um größtmögliche Ausführungsgeschwindigkeit zu erreichen
- Segmentiertes Speichermodell mit Programm, Daten, Headers und Dictionary Hash Table jeweils in einem getrennten Segment
- Komplett gehashtes Dictionary führt zu extrem schneller **Übersetzung**
- Mächtige neue String Operatoren (Suche, Extraktion, Vergleich und Addition) sowie einen dynamischen String-, Speichermanager
- Kann mit Objektmodulen, die in Assembler oder anderen Hochsprachen erzeugt wurden, gelinkt werden
- Native Code Optimizer zur direkten Umsetzung in 80 X 86 Code im Lieferumfang

# **STATISTICS**

Informieren Sie sich über diesen Prozessor, der auch von uns unterstützt wird.

## **MONET**

DSP Anwendungen mit dem AT&T DSP-32. Informieren Sie sich über unser Angebot.

# TTT STATE

Für alle FORTH-Interessierten hat unsere Firma eine Mailbox eröffnet. Sie ist unter der Nummer 0 7667 556 zu erreichen und akzeptiert 300, 1200 und 2400 Baud, 8N1. Außer einer offenen Hauptkonferenz und einigen Fileareas enthält sie auch Supportkonferenzen für unsere komplette Produktlinie.

# **FORTH-83 Metacomp**

Der LMI Forth Metacompiler wird mit komplettem Quellcode für ein ausführlich ausgetestetes, Hochgeschwindigkeits Forth 83 Kern ausgeliefert, wobei Sie die Auswahl aus folgenden Zielprozessoren haben:

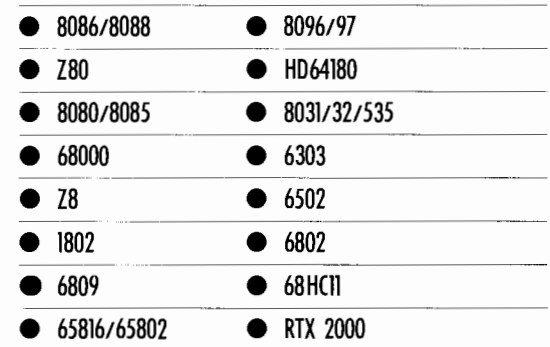

Sie erzeugen schnelle und kompakte Anwendungen, indem Sie Ihre Quellprogramme mit unserem Forth Nucleus zusammenstellen und ihn mit dem LMI Forth Metacompiler übersetzen

Forth Programme, die mit einem LMI interaktiven Forth System z. B. PC/FORTH oder Z80 Forth geschrieben und getestet wurden, werden im Normalfall mit nur geringen Anderungen übersetzt

Programme ? ntwickeln Sie romfahige

Aussen Sie neu entwickelte : inplatinencomputer testen!

Setzen Sie 2764, 27128, 27256, 27512 oder 4364, 43256 oder

Wollen Sie diese Bausteine mit serielle Schnittstelle laden? verhältnis überrascht sein.

Programmieren gebrauchen? S-Formate.

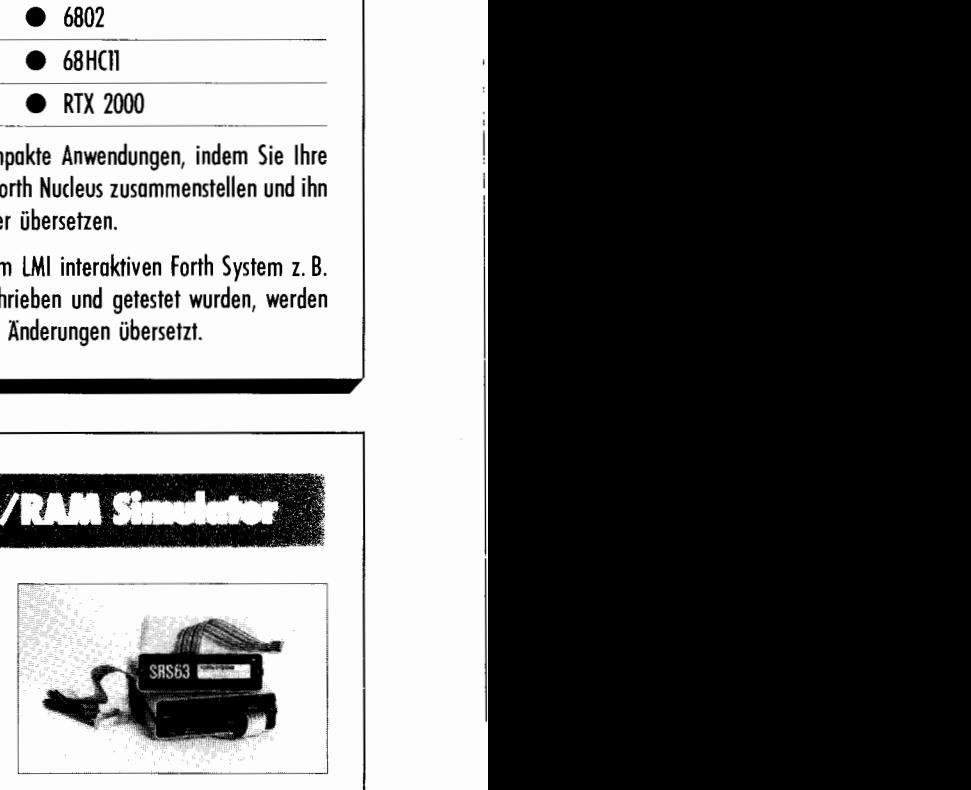

### kompatible ROM/RAM- **Dann ist unser SRS63 die**  Bausteine ein? **optimale Ergänzung Ihres**<br> **Arbeitsplatzes.**

bis zu 38400 Baud über die Sie werden vom Preis-Leistungs-

Können Sie eine zusätzliche Unsere ROM-Compiler liefern direkt serielle Schnittstelle über den verwendbare Dateien, wir akzep-Speichersockel zum interaktiven tieren auch Intel-Hex oder Motorola-

Bitte fordern Sie unseren Produktkatalog und Preisliste an. FORTH-Gesellschaftsmitglieder erhalten bis zu 10 % Rabatt (artikelabhängig)